#### **Product Description Product Description**

SOLO UNO is a member of the SOLO motor controllers family which are capable of driving and controlling various types of electrical motors like DC brushed, BLDC, PMSM and AC Induction motors in a single platform. They are made to be easy to use with state of art technologies with Dual Core parallel processing architecture.

They offer both sensor-based and sensor-less options for Speed, Torque and Position control of motors supported plus numerous types of other options like full digital and Analogue controls plus active safety measures to keep the applications safe from unforeseen behaviors.

**Supply Voltage Range : 8- 58 VDC Peak Current: 100A Continuous Current: 32A**

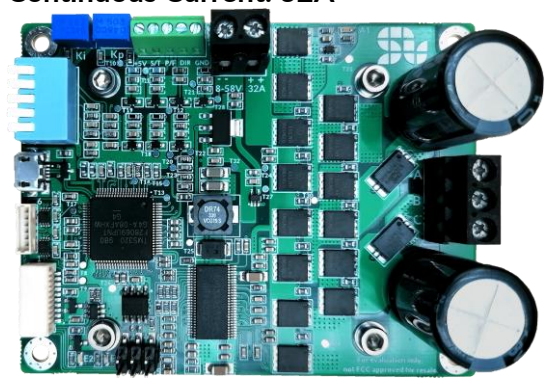

#### **Features**

- Easy to use
- Drives and Controls DC, BLDC, PMSM and ACIM motors
- Closed-loop and Open-loop controls
- Speed, Torque and Position control
- Sensor-based and sensorless control
- **Four Quadrant Regenerative operation**
- Automatic parameter Identification and self-tuning
- - Analogue or Digital commanding
	- Speed Control
	- **Torque Control**
	- **Position Control**
- Field Oriented Based Controls with Nested Position-Speed-Torque loops
- Dual Core with Parallel Processing Architecture
- Reverse Polarity, Bus over-voltage, Bus under-voltage , over-current and over temperature protections
- Active temperature control
- Full Digital and Analogue Control

#### **Modes of Operation Commands and feedbacks Source**

- 0-5V Analogue/ PWM inputs for Speed or Torque control
- Quadrature Encoder input
- Hall sensors input
- UART, USB, CANopen

#### **Applications**

- Industrial Automations
- **Robotics and Traction Units**
- **Drones**

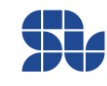

# **Revision History:**

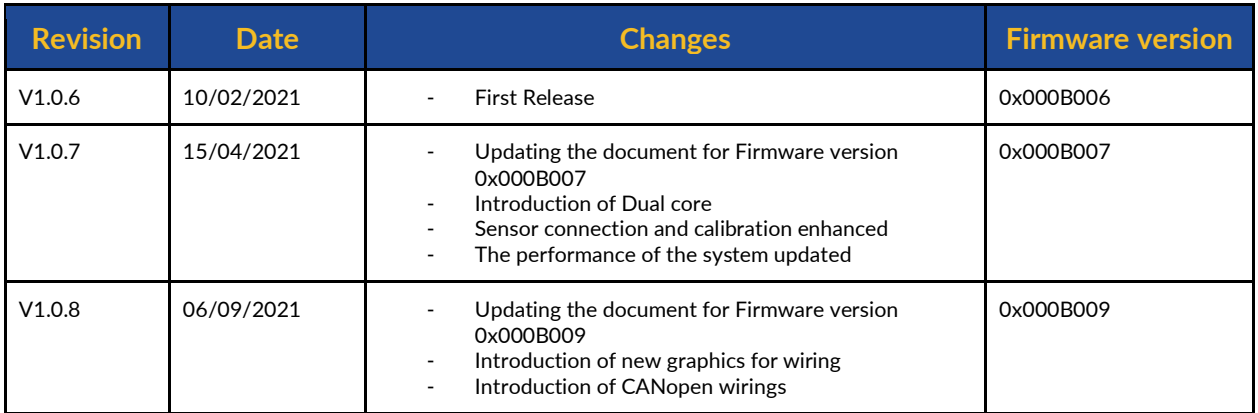

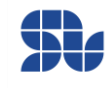

# **Table of Contents**

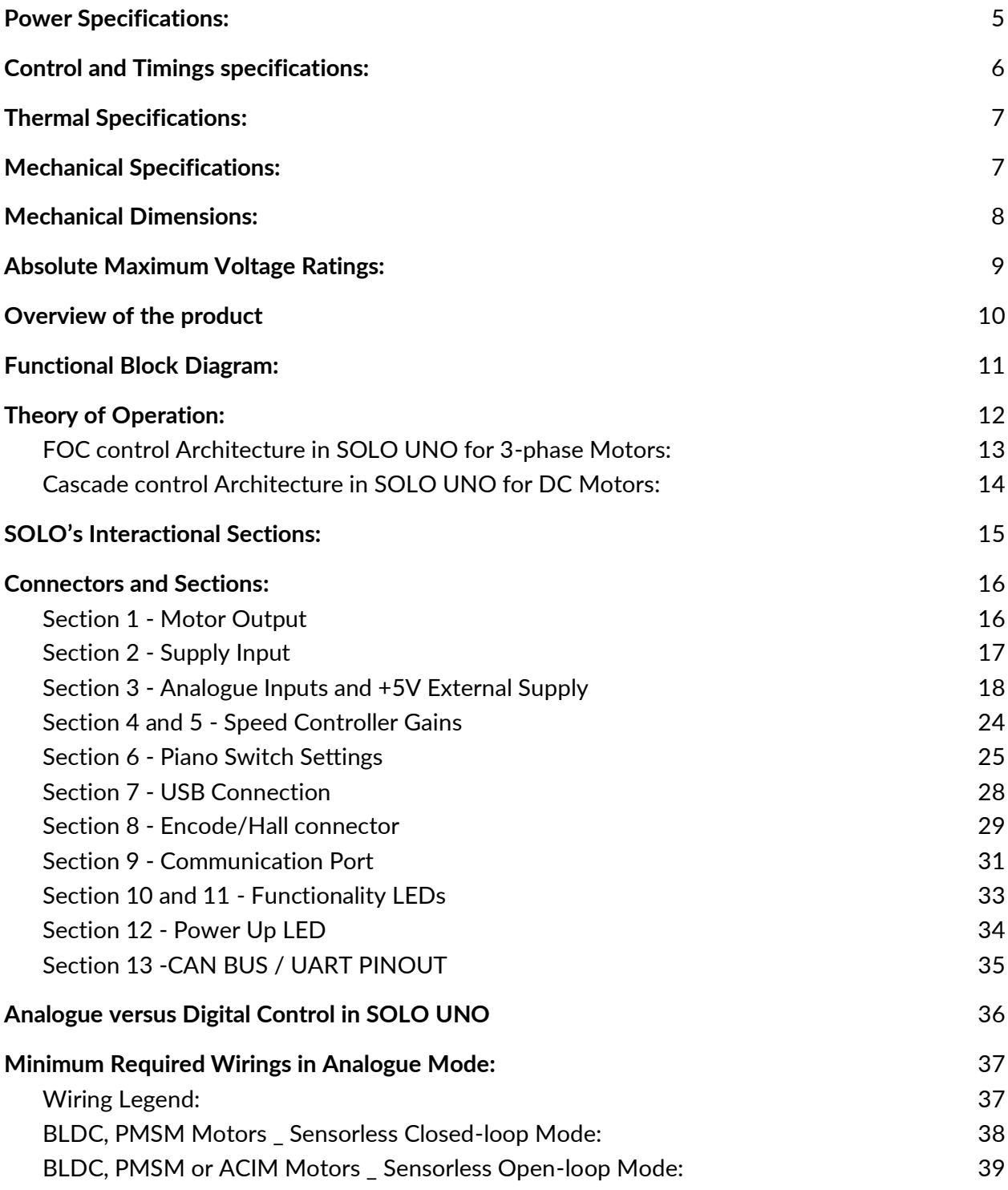

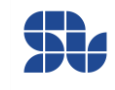

#### **SOLO UNO User Manual**

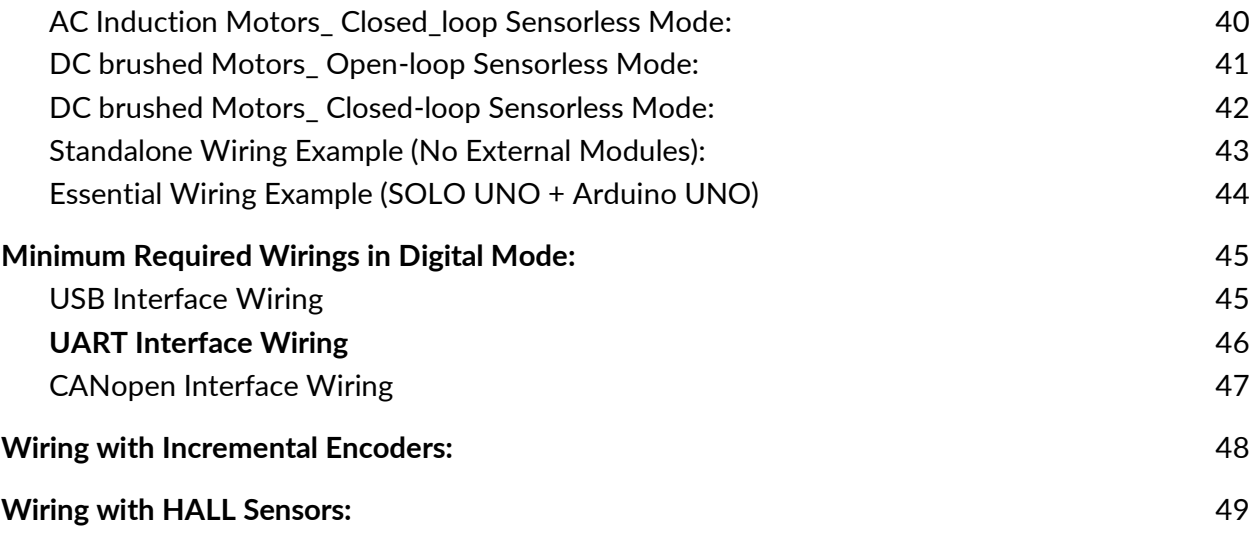

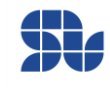

## <span id="page-4-0"></span>**Power Specifications:**

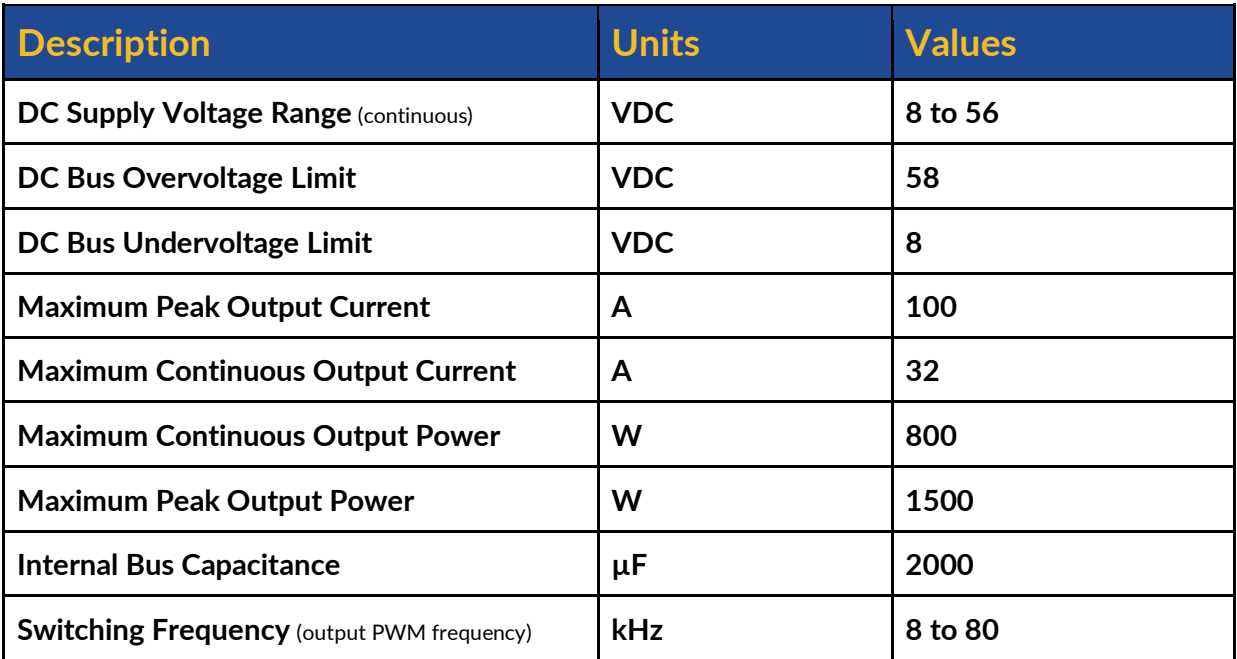

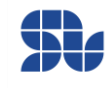

## <span id="page-5-0"></span>**Control and Timings specifications:**

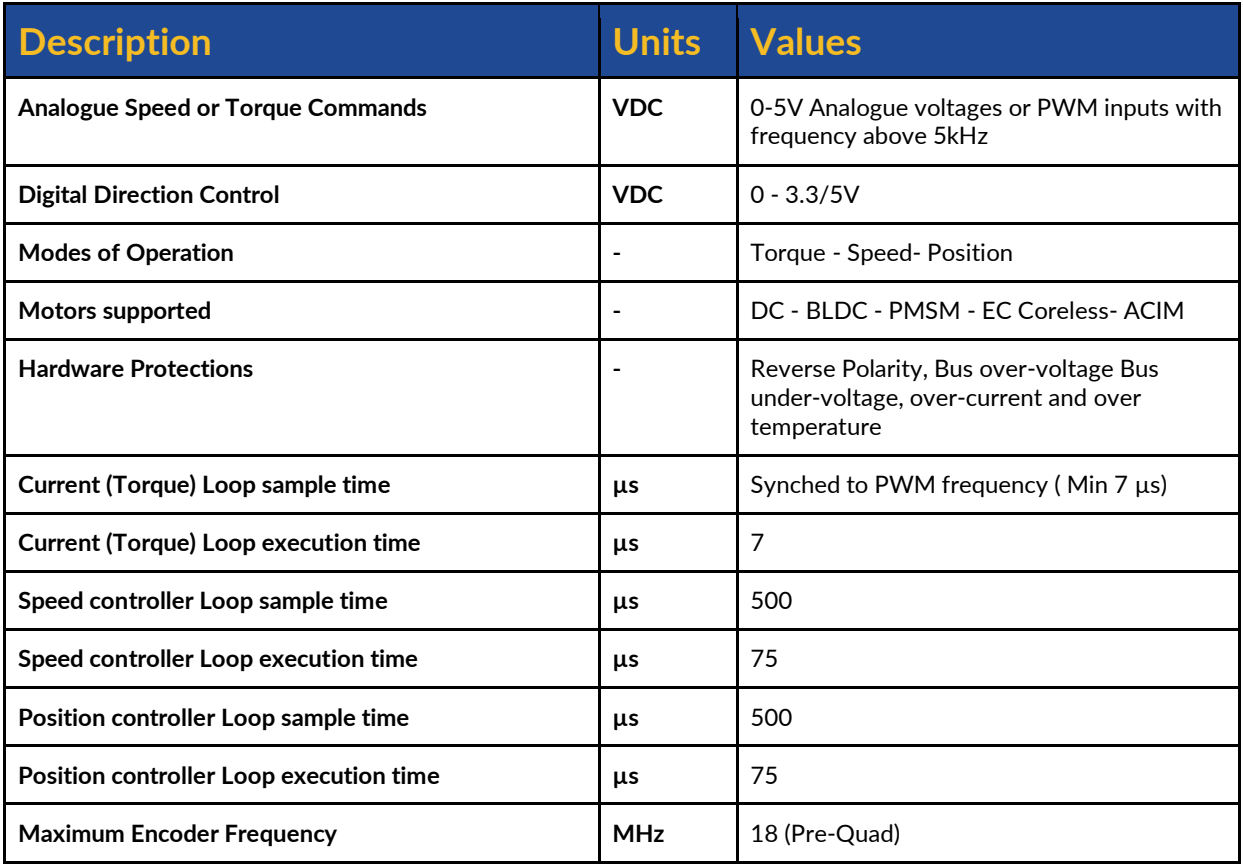

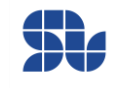

## <span id="page-6-0"></span>**Thermal Specifications:**

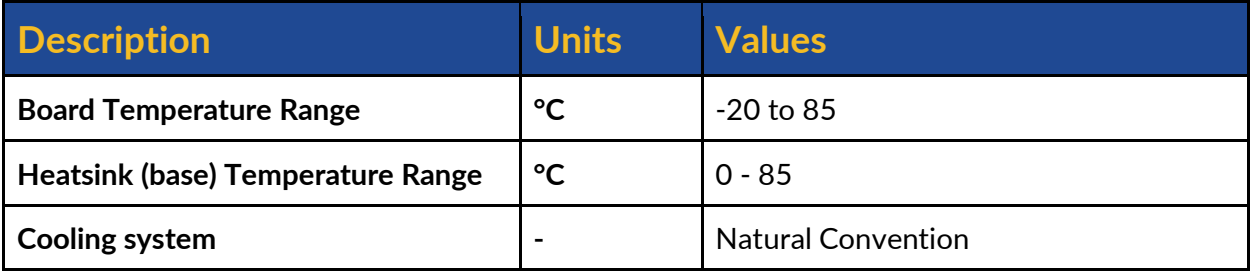

## <span id="page-6-1"></span>**Mechanical Specifications:**

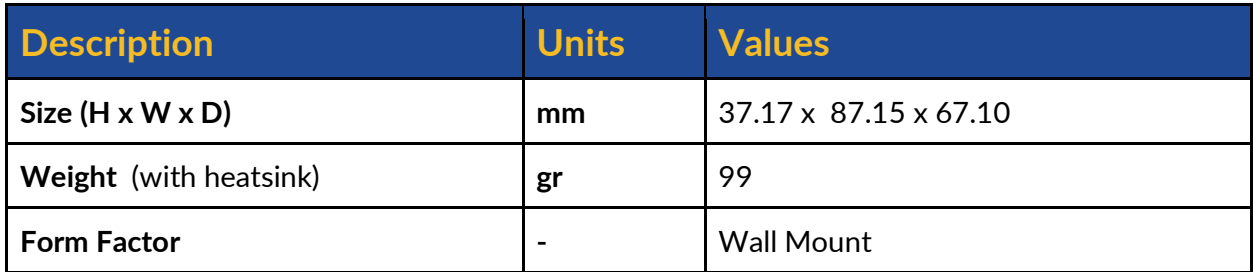

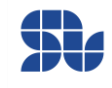

## <span id="page-7-0"></span>**Mechanical Dimensions:**

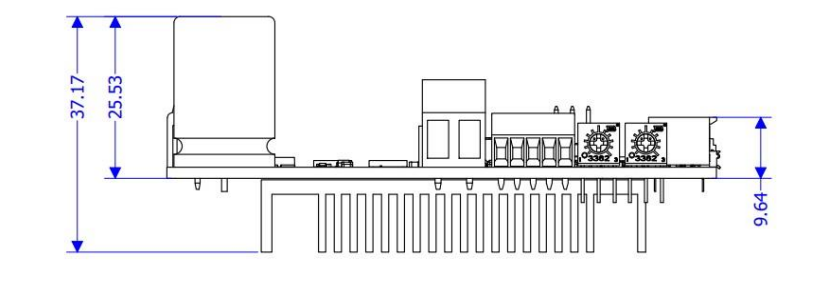

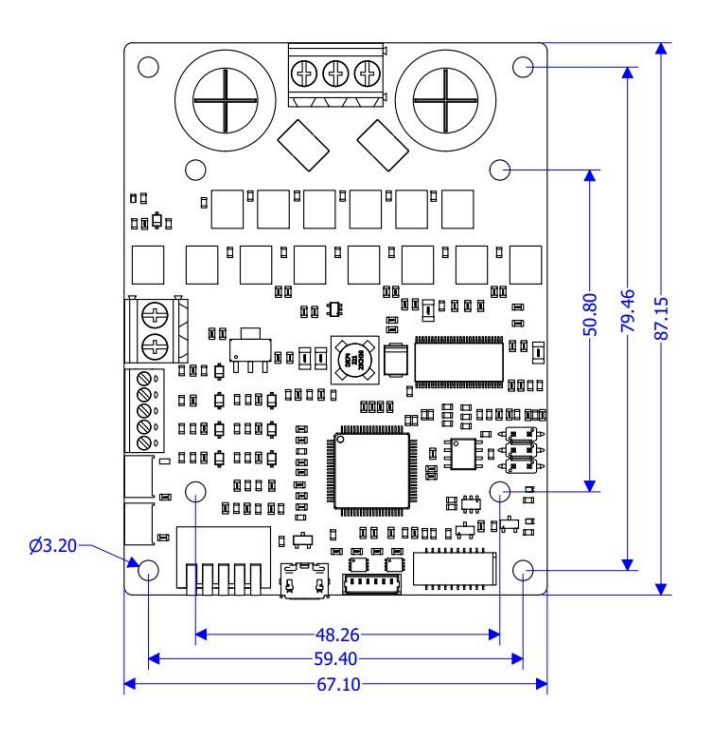

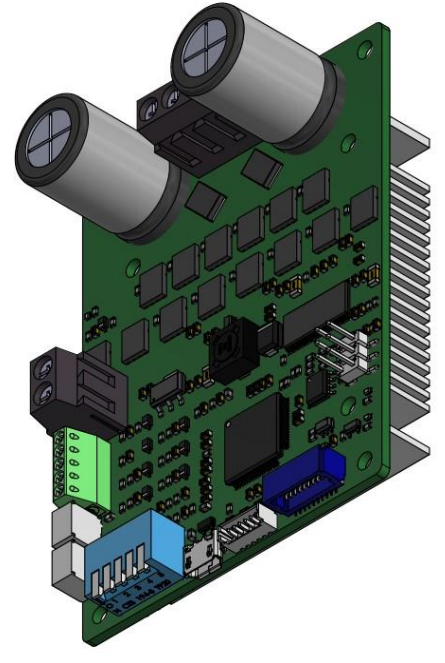

- All the measurements are in millimeters.
- Download the 3D step model from [here.](https://www.solomotorcontrollers.com/datasheet-solo-uno/)

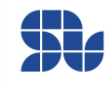

## <span id="page-8-0"></span>**Absolute Maximum Voltage Ratings:**

- All The sections are referred to **Figure 2** below

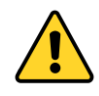

- The +3.3V parts are NOT +5V tolerant, and in case of applying more than 3.3V, the device might get permanently Damaged.
- The users should refer to "Typical Max" for the maximum voltage allowed on each pin, the "Absolute Max" is just for very short times considering the effect of spikes and fast harmonics.

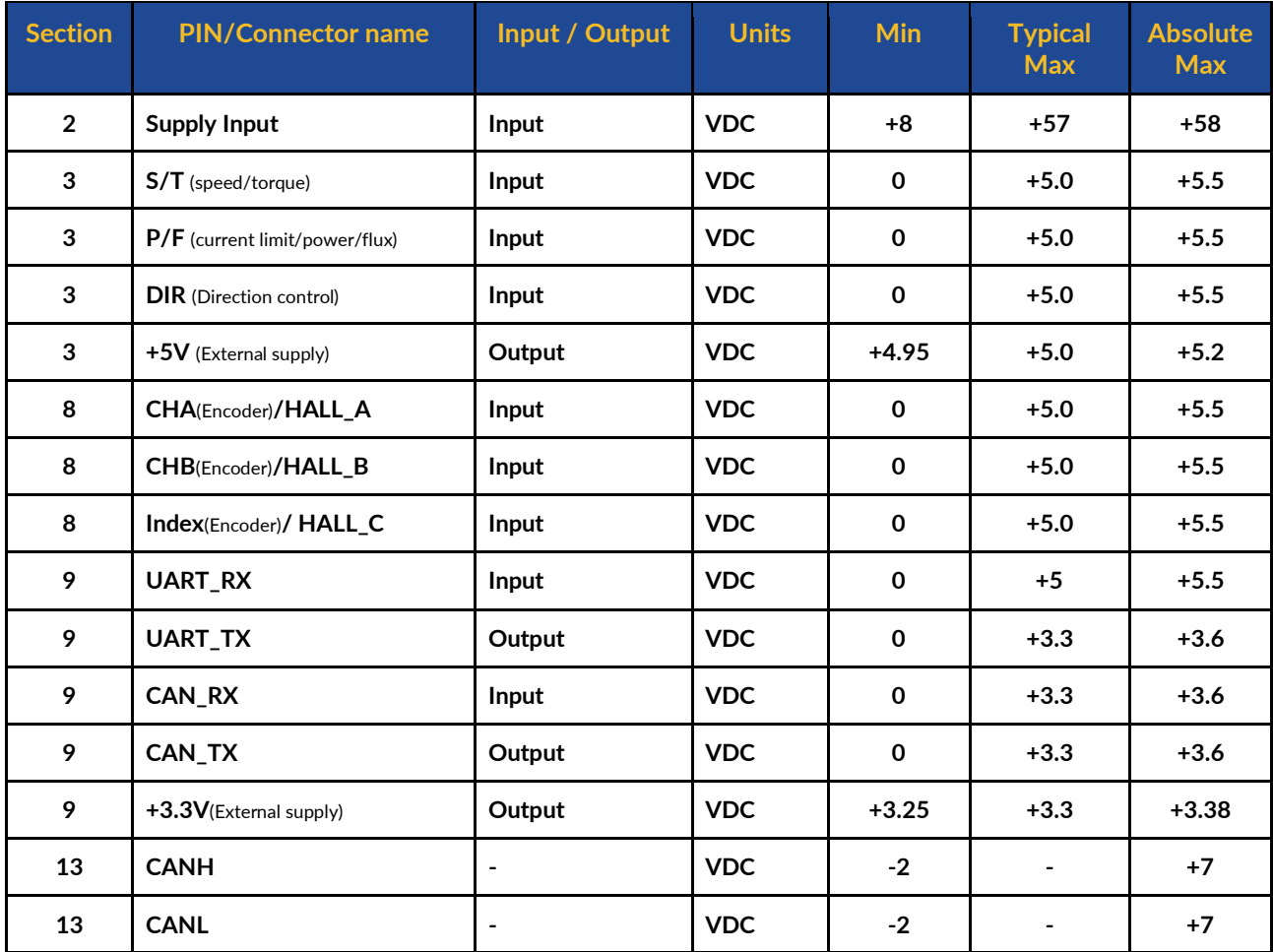

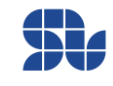

### <span id="page-9-0"></span>**Overview of the product**

SOLO UNO is one of the products designed by solomotorcontrollers, it serves the purpose of being universal and easy to use for a wide range of users from different backgrounds. This product is designed to support various types of electrical motors like DC brushed, Brushless DC, Brushless AC or Permanent Magnet Synchronous Motors as well as AC Induction motors up to 58V with the supply voltage and the continuous current of up to 32 Amps, this will enable SOLO UNO to be utilized in wide range of products and projects and eventually speeding up the developments and time to market for its users.

SOLO UNO can be commanded in two different ways, either by sending Analogue voltages or PWM pulses which is called Analogue Mode, or totally by sending digital data packets through UART, USB or the CANopen which is called Digital Mode Control. This will give a high flexibility in terms of system setup to the users and they can choose the best way to wire up their systems using SOLO, The main features of SOLO UNO are listed as below:

- Wide input voltage supply range from 8V to 58V
- The continuous output current of 32A, Max Current of 100A
- Capable of controlling DC, BLDC, PMSM and ACIM motors
- **[Dual Core](https://www.solomotorcontrollers.com/blog/multi-core-motor-controlling-and-how-it-is-shaping-the-future/)** with parallel processing architecture
- CANopen, USB and UART Communications
- Extremely fast F.O.C loop-rate up to 140kHz (7µs complete execution time)
- Over-current, Over-voltage, Over-Temperature, Under-voltage and Reverse Polarity Protection
- Selectable output PWM switching frequency from 8kHz to 80kHz
- Automatic self-tuning and identification of Motor parameters
- Open-loop or Closed-loop Control modes
- Torque, Speed or Position control
- Advanced Sensor-less and Sensor-based Control
- Advance Field Oriented Control
- PWM and Analogue voltage input for Controlling Speed and Torque
- SVPWM modulation
- Encoder and Hall Sensor Input with +5V supply
- $\bullet$  +5V/1A (5W) output to supply external modules
- Updatable Firmware
- Heatsink mounted on the back of the board to enhance the thermal behavior
- 2000µF onboard BUS capacitance

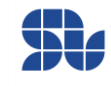

## <span id="page-10-0"></span>**Functional Block Diagram:**

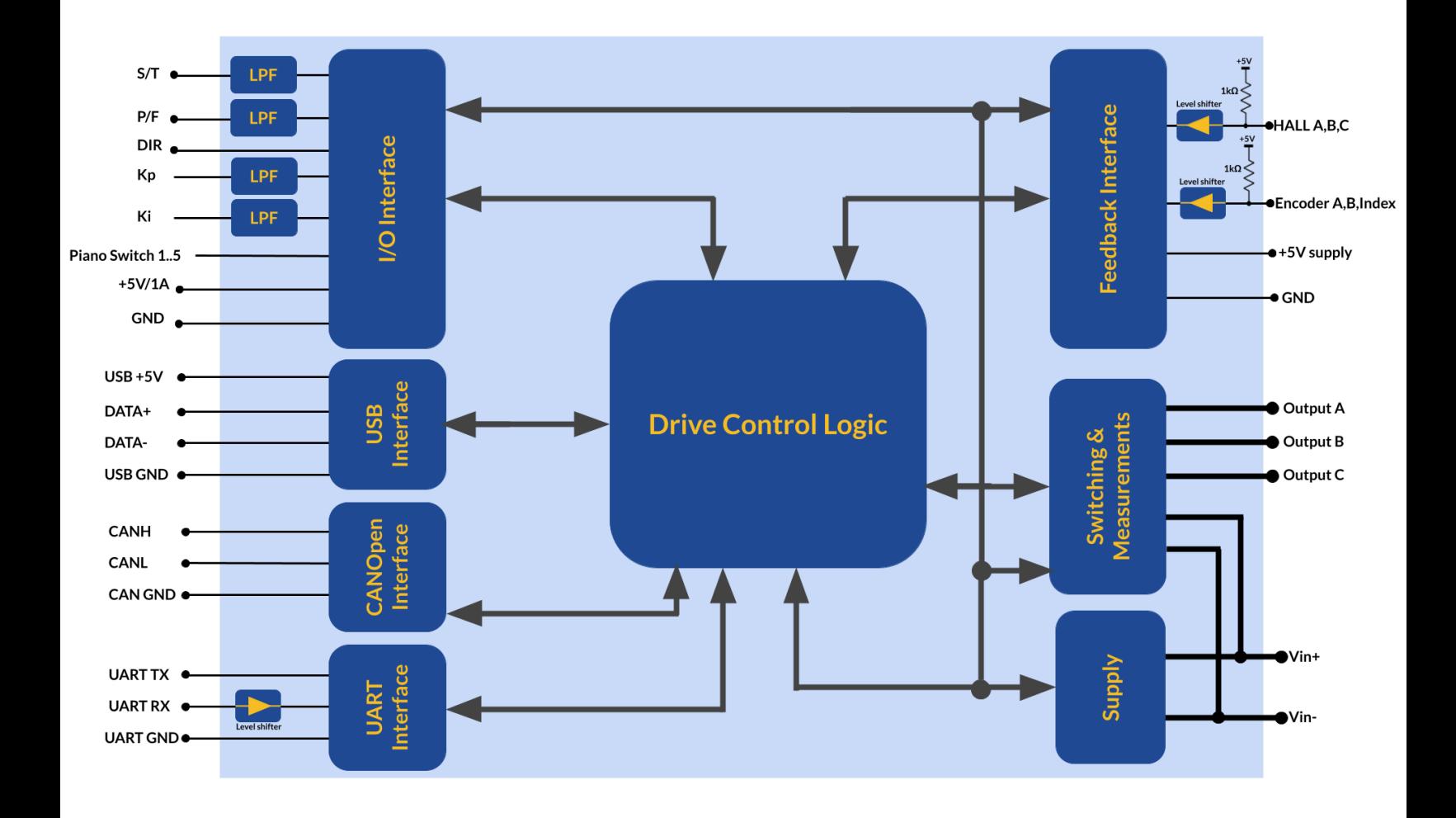

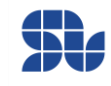

## <span id="page-11-0"></span>**Theory of Operation:**

SOLO UNO is designed to operate in closed-loop fashion with nested Torque, Speed and Position controlling loops, this type of topology gives the possibility of controlling each of these phenomenons (Torque, Speed, Position) separately and almost independently, resulting in very robust and smooth control for systems with variable dynamics and loads, for 3-phase motors like Brushless DC, PMSM and AC Induction motors this topology is known as Field Oriented Control or Vector Control, it worth mentioning that SOLO UNO can operate in Open-loop mode as well which can be used for simple applications.

In general we can divide the whole control architecture of SOLO for two different types of Motors, the 3-phase motors that can be seen in Figure 2 and Brushed DC motors that can be seen in Figure 3 below, as can be seen in these figures, the main foundation of the architecture of motor controlling in SOLO is based on four fundamental controllers:

- 1. **The Torque Controller:** This is the closest controller to the motor and the fastest one, it will only control the Torque of the Motor which is generated by injection of Current into the stator, that's why this controller is known as Current Controller too, this controller will try to stabilize the required torque (current) in the motor to make the whole system capable of tackling dynamics changes in the load.
- 2. **The Speed Controller:** The Speed Controller comes behind the Torque Controller, it is slower than the Torque controller (at least around tenfold) and it basically tries to fix the Speed on a desired value, this controller will keep the rotational speed fixed regardless of the load variation and it will adjust the torque accordingly. One might ask why the Speed controller comes after the Torque controller, this is a big topic, but to simplify it drastically , in principle an Electrical Motor is a Torque Generation machine, even the Speed is controlled finally by controlling the Torque, so the speed controller when it tries to command, it commands to Torque Controller to increase or decrease the Torque on the Motor to stabilize the motor on a specific Speed that it desires by increasing or decreasing the torque on the Motor's shaft respectively.
- 3. **The Position Controller:** This is the last controller coming behind the speed controller, it basically tries to set the exact position of the Motor on a specific value, so to make this loop functional, the user needs to make sure the Torque and Speed loops are firstly tuned and ready.
- 4. **The Magnetizing Current Controller:** This controller is useful at the moment to control the amount of magnetizing current for only AC induction motors, the magnetizing current will help to generate flux for controlling the AC induction Motor, for Brushless motors, this loop will stabilize the Id ( direct current) at zero which is necessary for FOC.

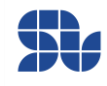

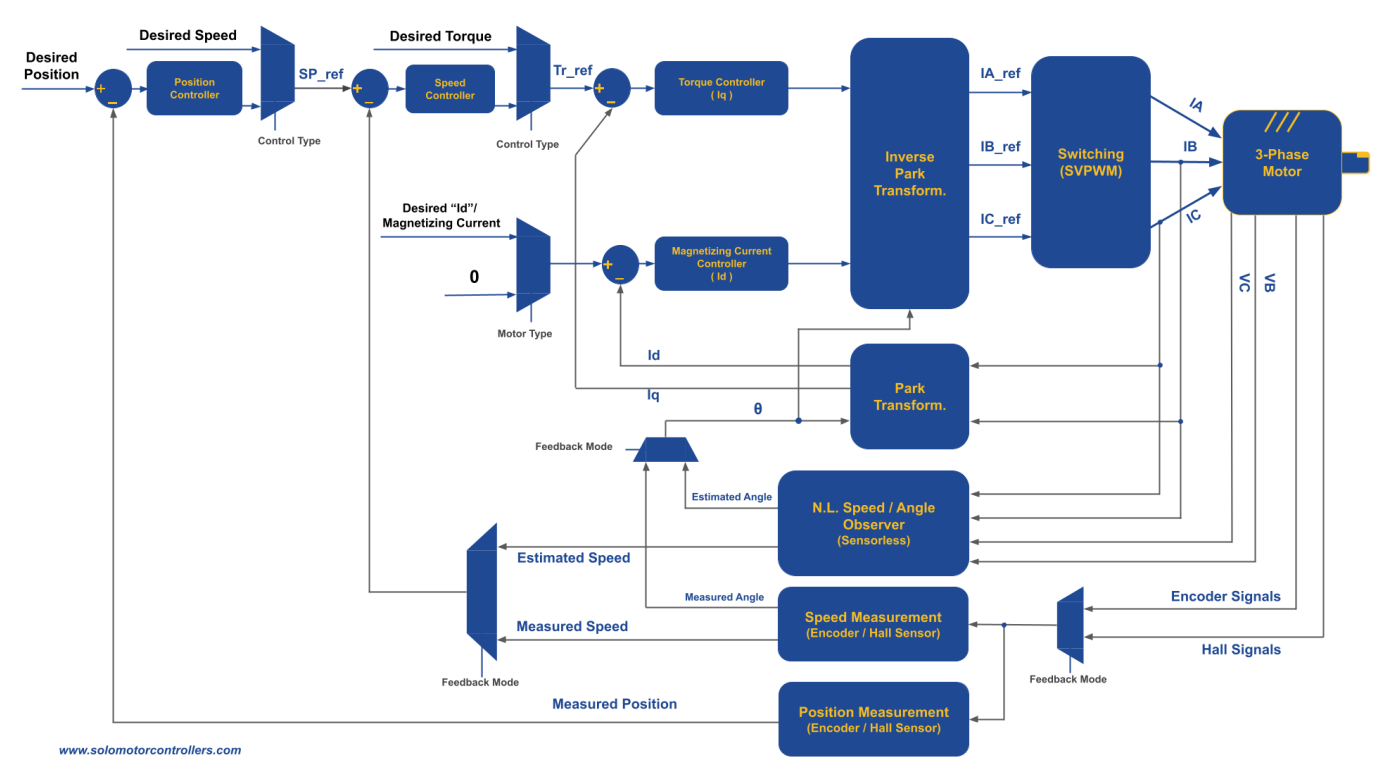

### <span id="page-12-0"></span>**FOC control Architecture in SOLO UNO for 3-phase Motors:**

**Figure 2 - FOC Control Architecture of SOLO UNO for 3-phase Motors**

As can be seen in Figure 2, to control any of the Torque, Speed and even position of a 3-phase motor in FOC fashion, there is a need to have at least 4 different feedbacks:

- 1. **Current Feedback:** This feedback is necessary to control the current inside of the motor and for Torque Controlling and it's measured internally by SOLO, the accuracy of current measurement is 16mA in SOLO UNO.
- 2. **Speed Feedback:** This feedback is either measured using the sensors mounted on the motor ( Encoders, Halls, …) or it's estimated by the Nonlinear observer in sensorless modes, and it's used for Speed Controlling purposes.
- 3. **Position Feedback:** This feedback comes from external sensors like Encoders, and it enables the Servo-Driving Capabilities of SOLO
- 4. **Motor Electrical Angle:** This feedback is essential for any types of closed-loop or openloop control on SOLO, this feedback is either Estimated or Measured by SOLO internally.

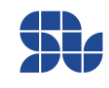

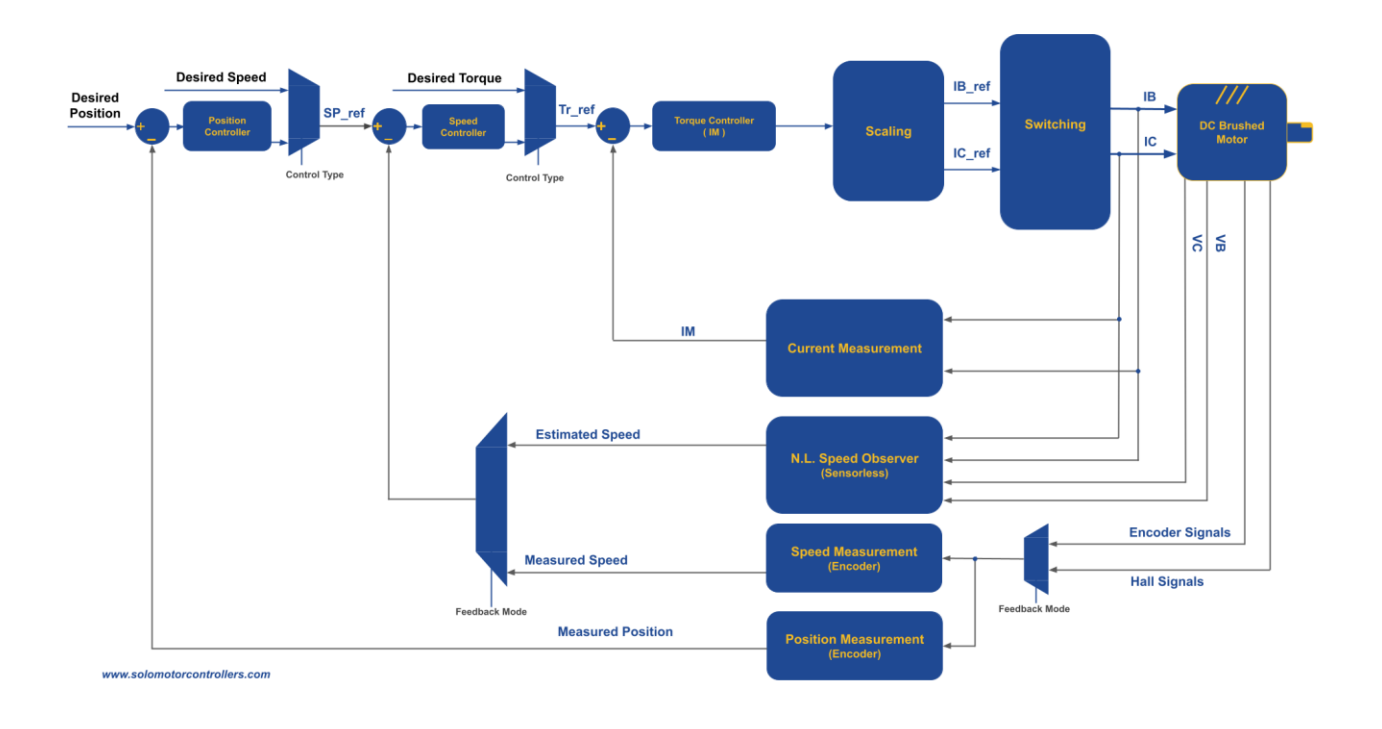

### <span id="page-13-0"></span>**Cascade control Architecture in SOLO UNO for DC Motors:**

#### **Figure 3 - Control Architecture of SOLO UNO for DC Brushed Motors**

As can be seen in Figure 3, the main architecture of Motor Controlling for DC brushed motors in SOLO follows a very similar pattern to 3-phase Motors Controlling with FOC, however the architecture is generally simple with only one cascade loop of Torque, Speed and Position. Similar to 3-phase motors, for DC brushed Motors, SOLO offers both Sensorless and Sensorbased controls as well as Servo-Driving in case an Incremental Encoder is attached to the Motor, so the whole control strategy and tunings are identical to the 3-phase motors in case of using Brushed DC motors.

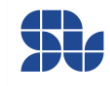

## <span id="page-14-0"></span>**SOLO's Interactional Sections:**

SOLO UNO can be decomposed into 13 main interactional sections as shown in Figure 1, all the sections are explained in detail and their electrical and maximum ratings are mentioned later in this user manual, the user has to make sure they don't exceed those maximum ratings to avoid damaging themselves or the SOLO UNO unit.

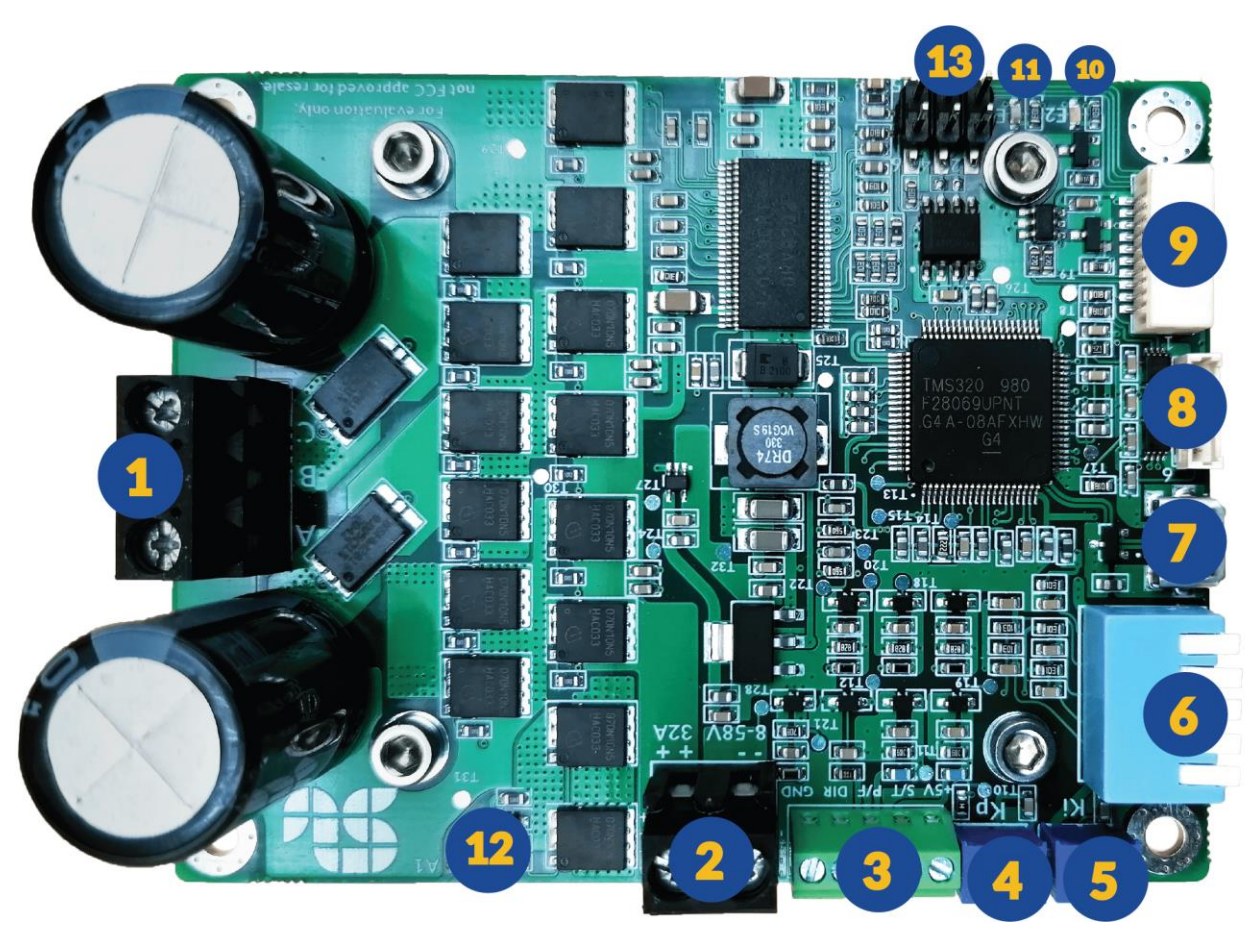

**Figure1 - SOLO's interactional sections**

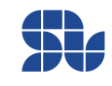

### <span id="page-15-0"></span>**Connectors and Sections:**

### **Section 1 - Motor Output**

<span id="page-15-1"></span>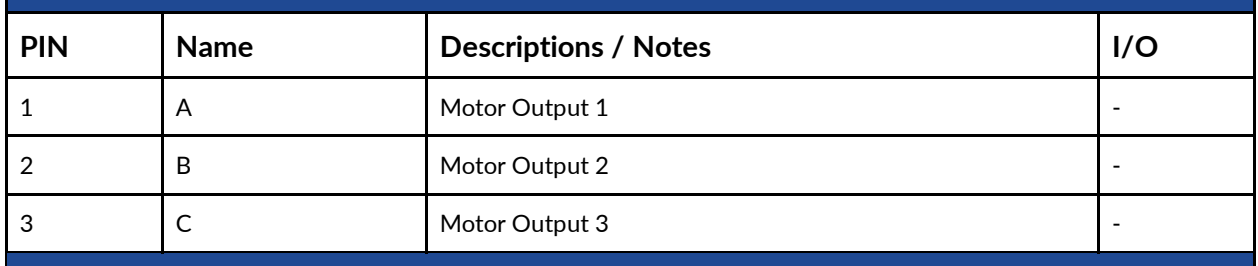

#### **Description**

This connector of SOLO should be connected to the Motors' wires. You can find out more about how to connect them by looking at the "Minimum Required Wirings" part, but in general for 3 phase motors the A,B,C pins should get connected to the 3 phase wires of the motor and for DC brushed motors only B and C pins are required to be connected to the motor.

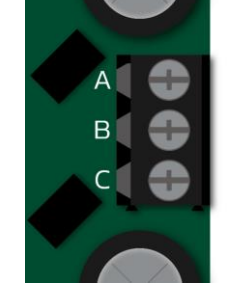

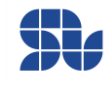

<span id="page-16-0"></span>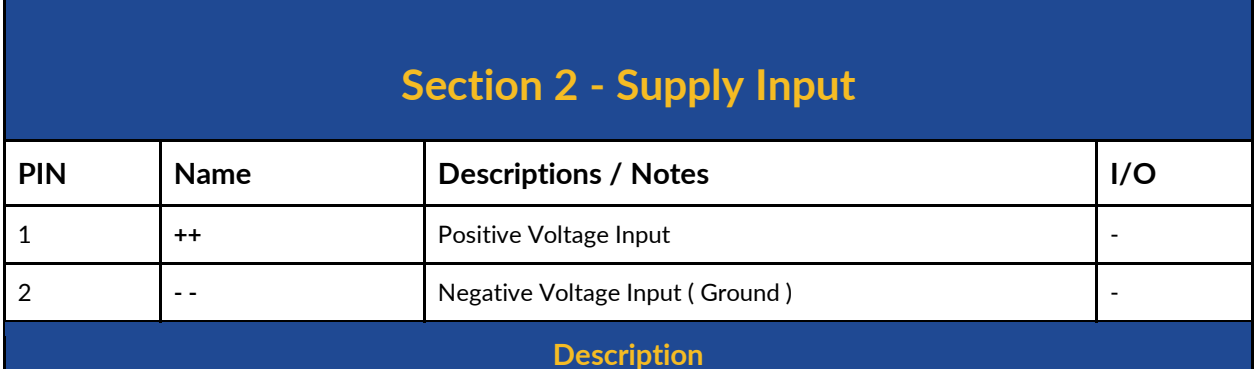

#### This is the Power Supply input of SOLO and it can be supplied with any input voltages from 8 to 56 volts in continuous mode, depending on the voltage rating of the Motor Connected at the output. The max rating for supply input is 58V in transient mode, meaning that SOLO will go into over-voltage protection mode in case the supply or BUS voltage rises above almost 57- 58 volts.

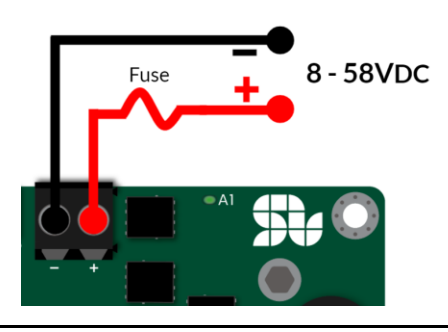

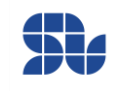

<span id="page-17-0"></span>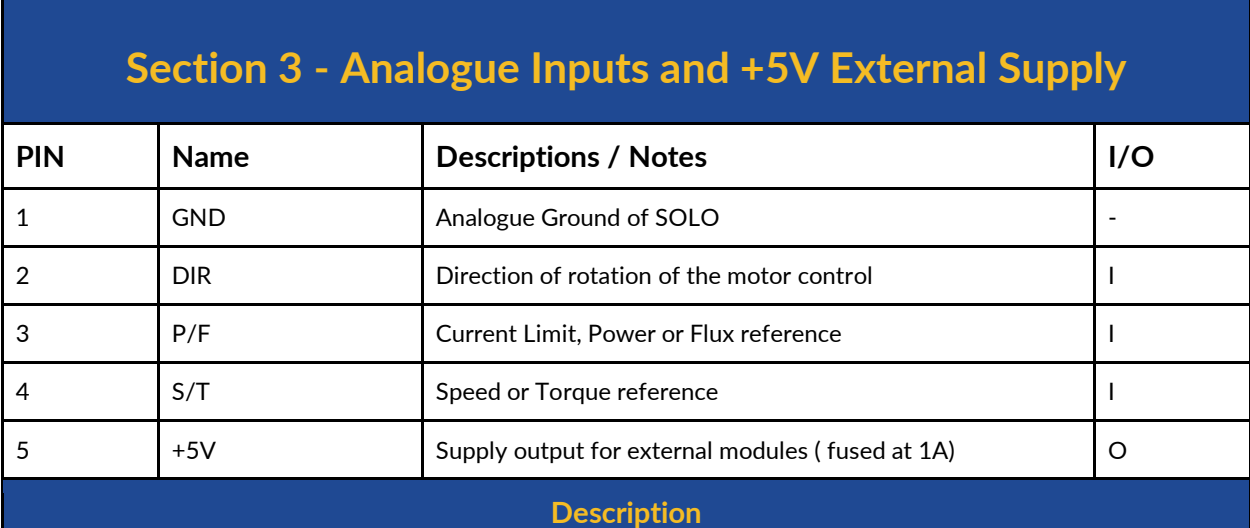

This is the Analogue commanding port of SOLO,it's useful when SOLO is in "Analogue Command Mode" and using that you can control the Speed or Torque of your motors by sending Analogueic commands using PWM pulses with any frequency above 5kHz or by sending pure Analogue voltages rated from 0V to 5V, you can also use them to limit the current fed into your Motor in a completely Analogue Mode ( see the Minimum Required Wirings Section) This part is composed out of 5 pins:

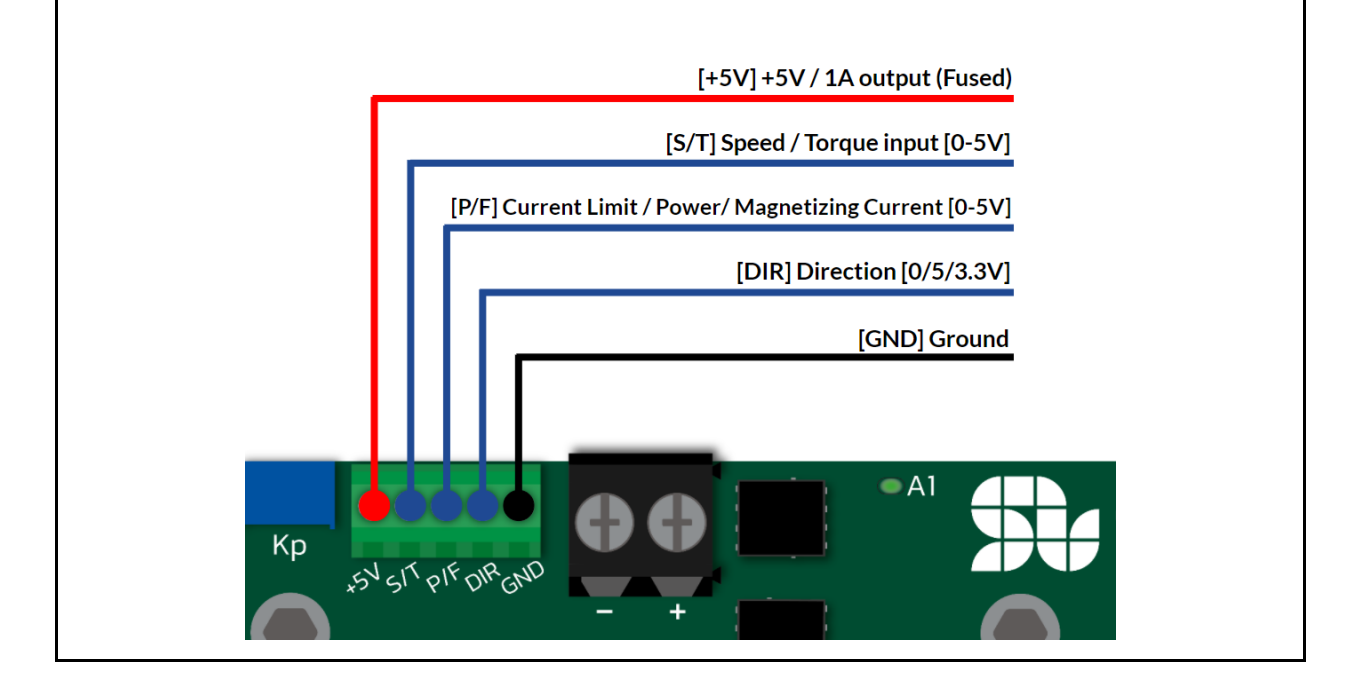

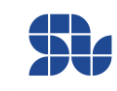

### **"GND" PIN:**

This is the Ground or Return Path, in another word the 0V reference of SOLO, so if you want to send an Analogue commands to SOLO, you need to make sure the Ground of the commanding unit ( PLC, Arduino, Raspberry Pi , … ) is shared and connected with SOLO at this point.

#### **"+5V" PIN:**

This is a 5V/1A output to supply external peripherals or controllers, notice that this output is fused, and if you drain more than 1A, the fuse will be blown ( internally ) and this output will become dysfunctional for safety reasons.

#### **"DIR" PIN:**

This is the Direction control pin which is a digital pin, accepting voltage levels of **0V or 3.3V/ 5V,** so by giving each of these values, the connected Motor to SOLO, will either rotate in C.W. direction or C.C.W. direction.

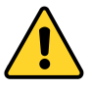

- "DIR" pin in SOLO UNO is +5V tolerant however in SOLO BETA models this pin was not +5V tolerant and it had the maximum rating of +3.3V, to know more about SOLO BETA which is deprecated you can check solomotorcontrollers.com

#### **"P/F" PIN:**

This is a pin with three main different functionalities depending on the control Mode and the type of the motor you select as below:

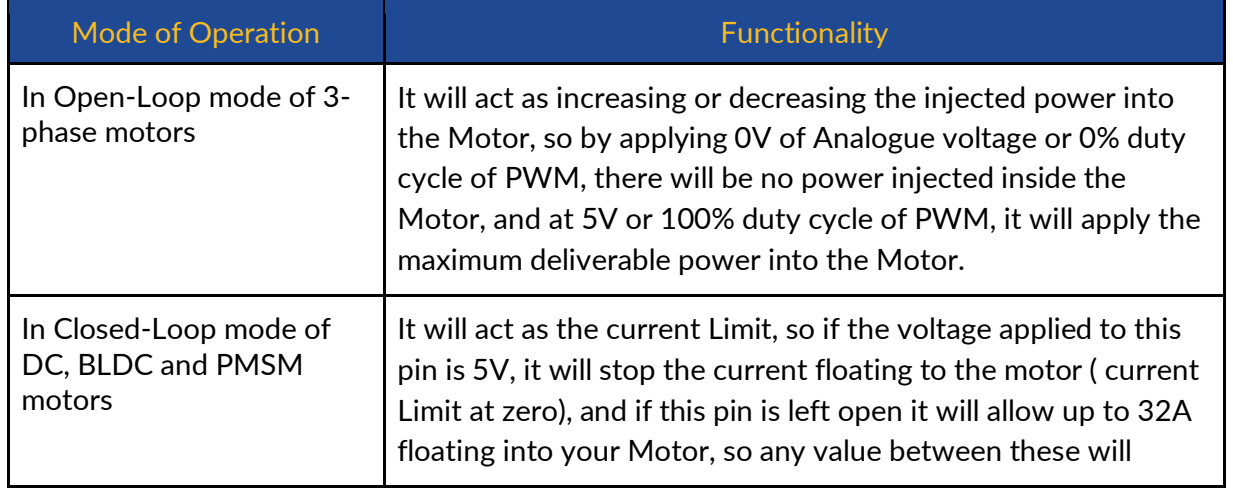

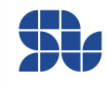

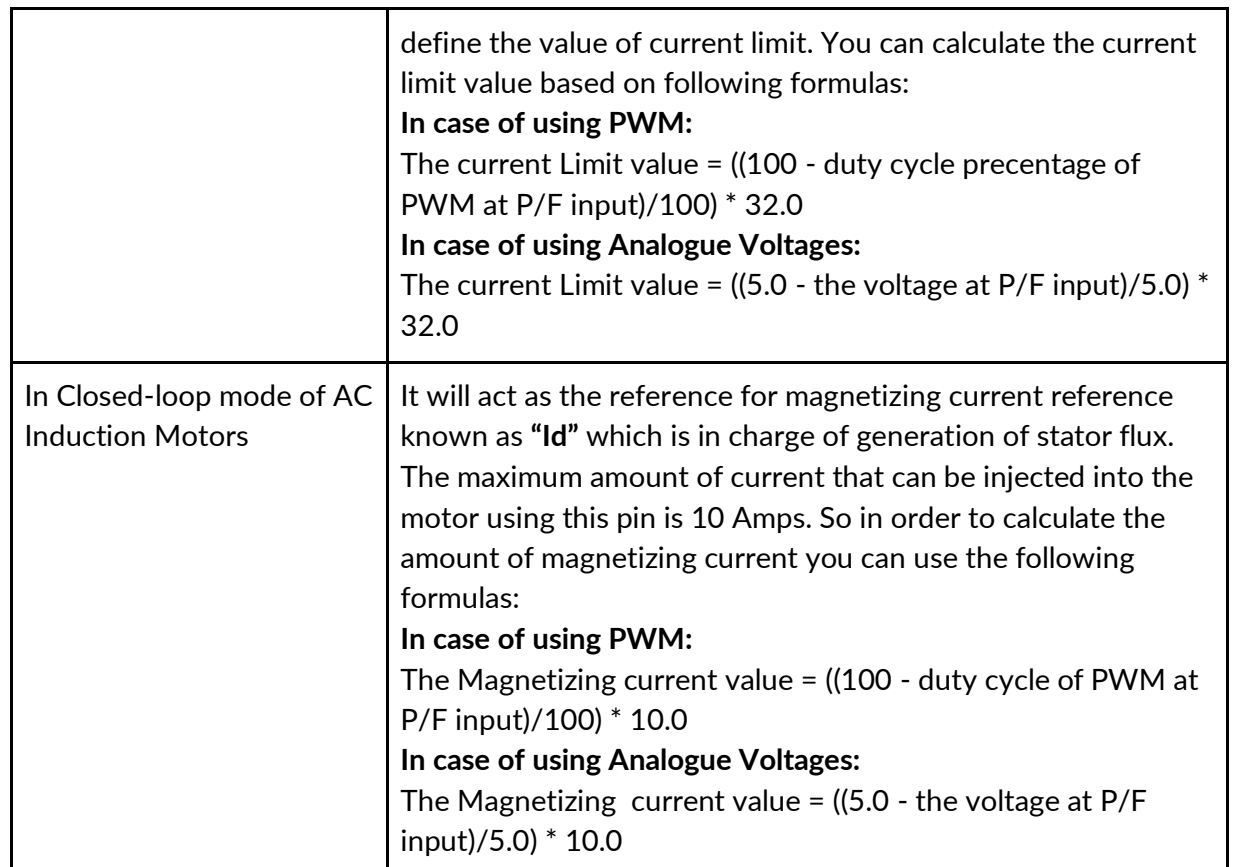

#### **"S/T" PIN:**

This is the input for controlling Speed or Torque of the Motor connected to SOLO depending on the selected Mode on the Piano switch mentioned in [section 6,](#page-24-0) the Analogue voltage or the duty cycle of PWM pulse applied at this input in either of the conditions will be treated as a desired reference of the user based on following situations:

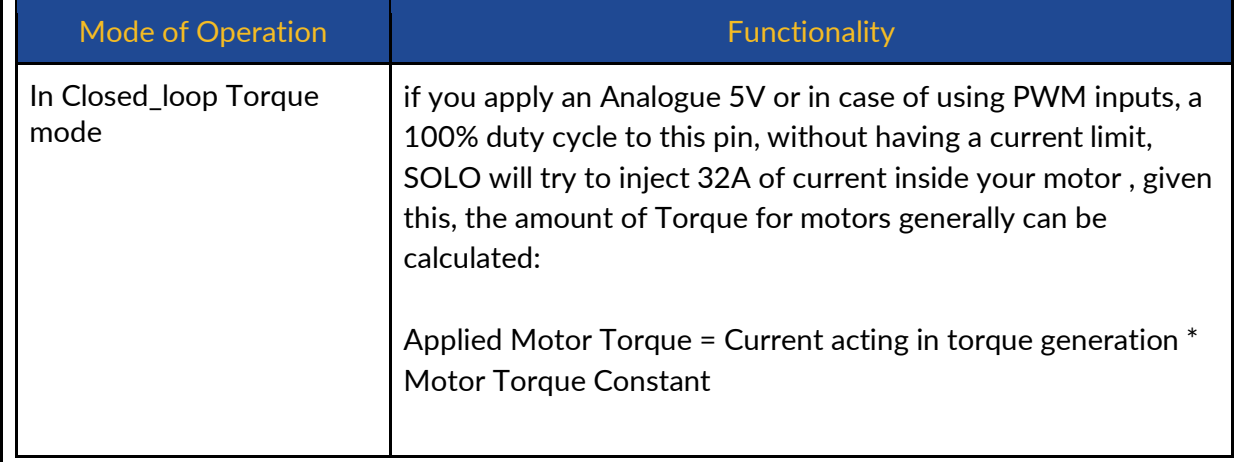

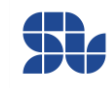

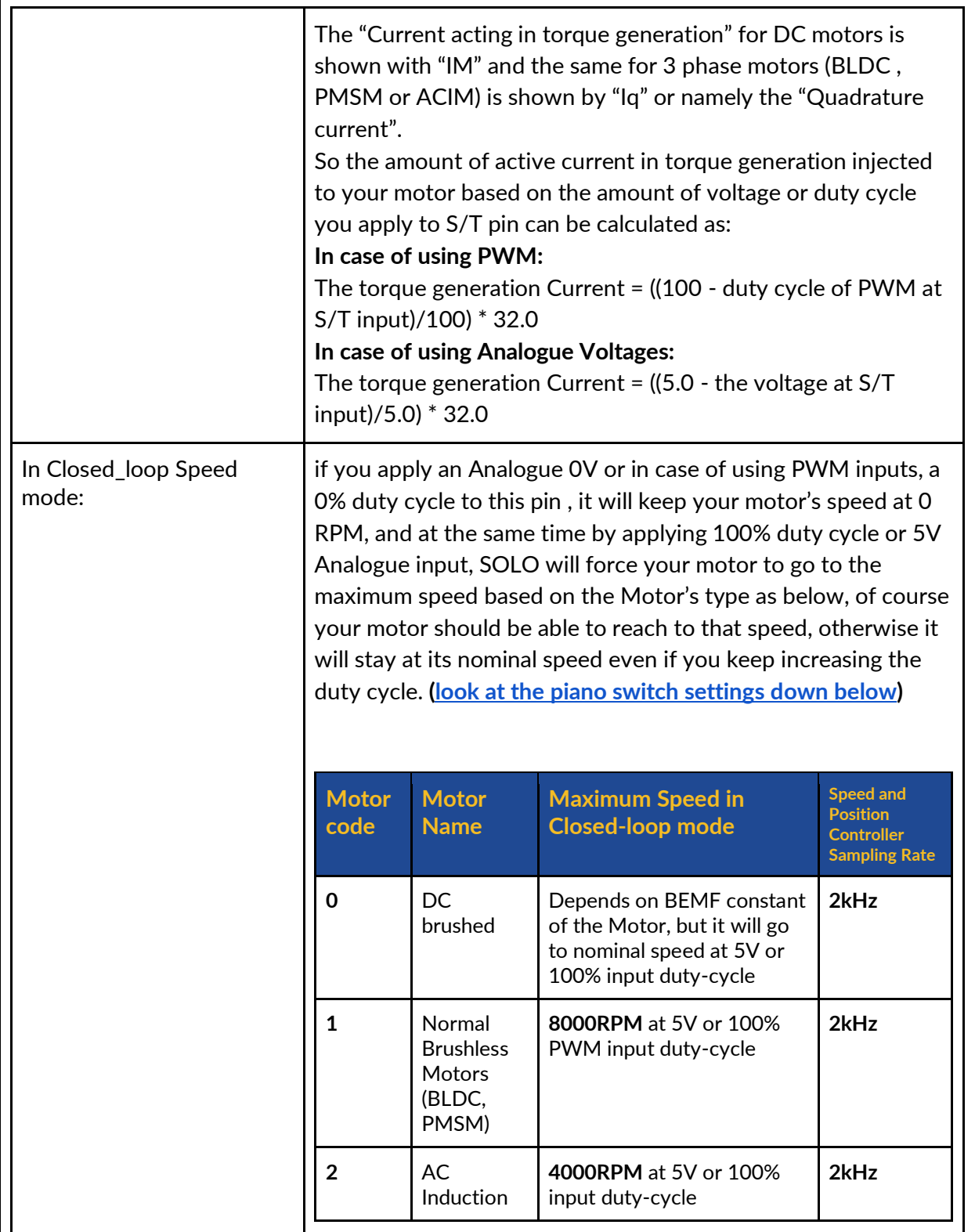

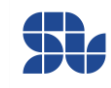

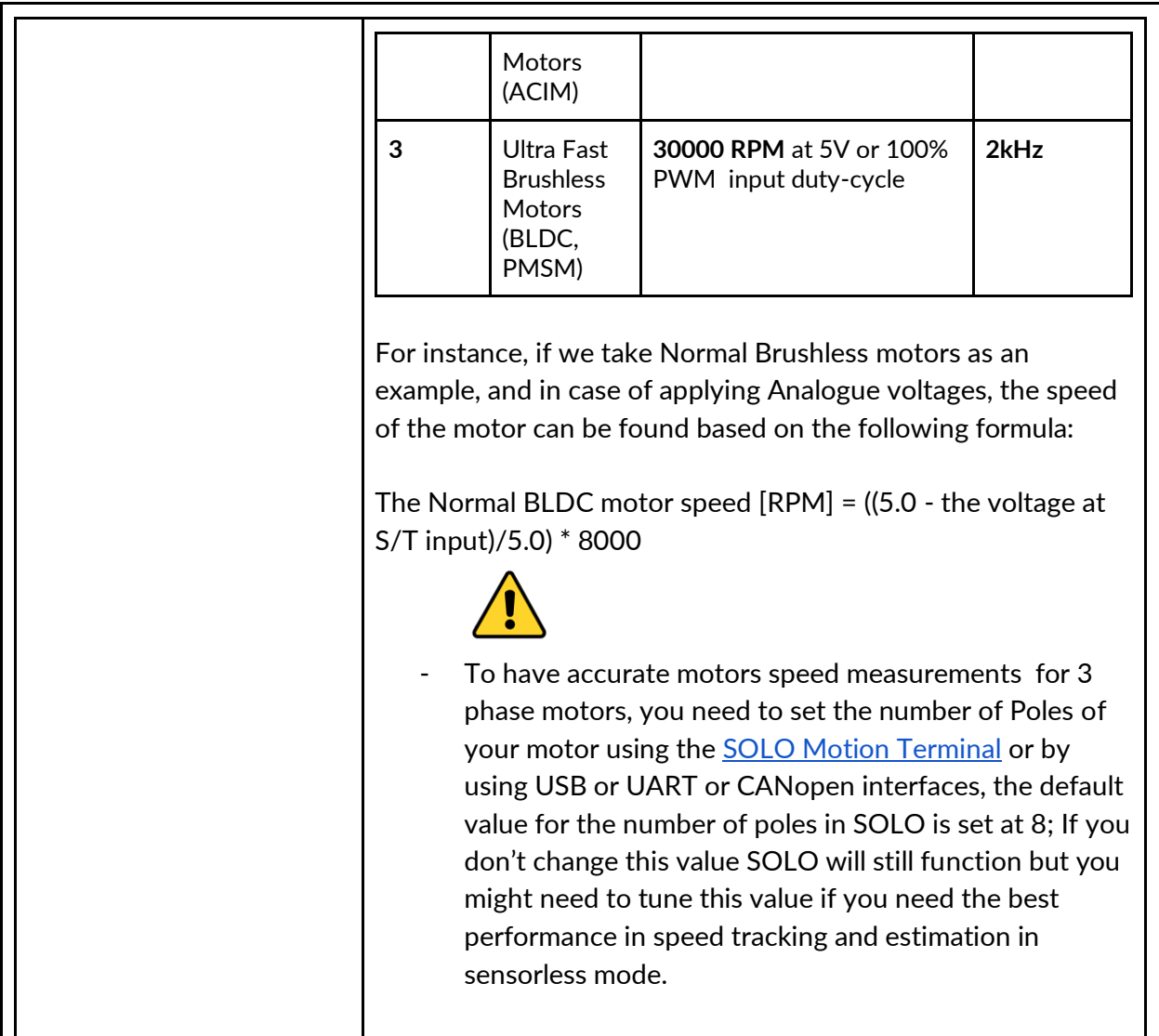

**"S/T" and "P/F" PINs in Open\_loop Mode:**

In Open-loop Mode to control the speed of 3 phase Motors, you need to set both "S/T" and "P/F" voltage values to apply the desire speed and power respectively, and for each of them you can find the explanation below:

The speed of the motors in **RPM** can be derived from the following formulas based on the motor type selected on Piano Switch, [Section 6:](#page-24-0)

**Number of Motor Pole Pairs = Number of Motor Poles / 2**

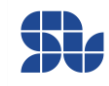

**In case of using Analogue Voltages on "S/T":**

- **Normal Brushless Motor** = (voltage applied at "S/T")/(5.0\* Number of Pole pairs)\*8000
- **Ultrafast Brushless Motor** = (voltage applied at "S/T")/(5.0\* Number of Pole pairs)\*30000
- **AC induction Motors** = (voltage applied at "S/T")/(5.0\* Number of Pole pairs)\*4000

**In case of using PWM inputs on "S/T":**

- **Normal Brushless Motor** = (PWM duty-cycle Percentage at "S/T")/(100%\* Number of Pole pairs)\*8000
- **Ultrafast Brushless Motor** = (PWM duty-cycle Percentage at "S/T")/(100%\* Number of Pole pairs)\*30000
- **AC induction Motors** = (PWM duty-cycle Percentage at "S/T")/(100%\* Number of Pole pairs)\*4000

#### **Three phase Motors "Power" Notation in Open-loop Mode:**

The "P/F" input in open loop mode of 3 phase motors acts as the output voltage adjuster, so by going all the way up from 0V of Analogue voltage or 0% duty-cycle of PWM inputs at this pin to +5V or 100%, you will increase the peak 3 phase voltage resulted by SVPWM modulation on SOLO to the motor **linearly from 0V to Vbus/sqrt(3) or equivalently to Vbus\*0.577 at maximum,** Vbus here refers to the DC supply input voltage ( or battery voltage )**,** the action of increasing the output voltage peak, will result in higher consumption by the motor depending on their phase resistance and finally having more power for their rotation.

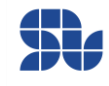

<span id="page-23-0"></span>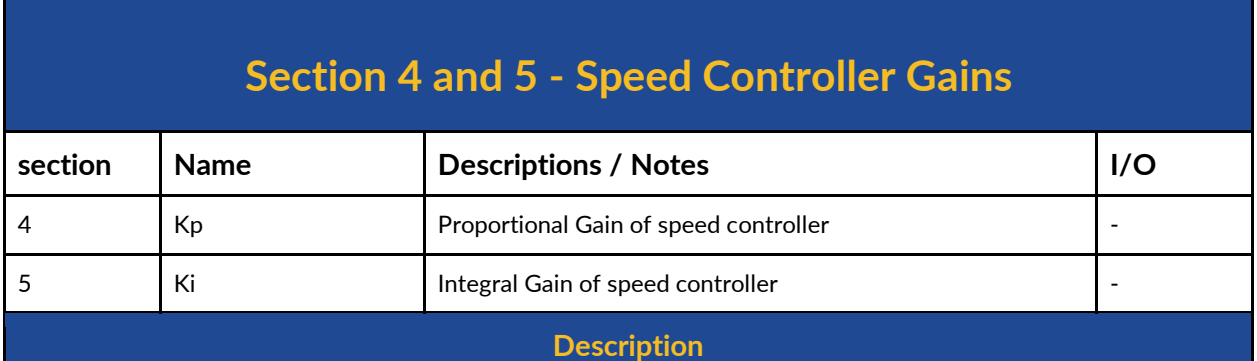

These are two potentiometers, defining the speed controller gains in closed-loop Analogue mode, You can increase their values by rotating them in Counter ClockWise direction, subsequently by rotating them in Clockwise direction their value reduces until they get blocked in that direction which means a value of ZERO, to work with SOLO, in Analogue closed-loop speed mode you need to tune these two potentiometers, their simple definitions can be given as following :

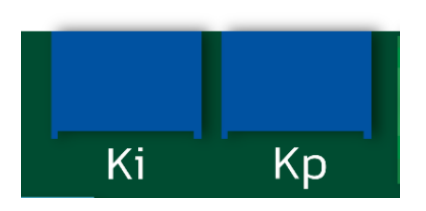

#### **Kp Potentiometer :**

This potentiometer defines for you how fast your motor should react and reach the speed you asked, so if you increase this value, your motor will be more reactive, but too much of this gain might make vibrations, so you need to tune it enough. Also another effect of this gain will be how "harshly" the controller ( here SOLO ) should react to the variation of the load on the shaft of the motor to keep the speed constant. It's not always good to increase this gain randomly, since it might cause instability and it totally depends on your system.

#### **Ki Potentiometer :**

This potentiometer defines how good your motor during time should reach the goal and stay in steady state, so by increasing this value your motor might reach the goal slower but more consistently. Also by increasing this gain too much your motor might get unstable. So you need to tune this similar to Kp with patience and accuracy, to have zero error at steady state this gain must be anything greater than zero, and zero error in steady state means, the controller reaches to desired speed and remains there with zero error in theory ( in practice with minimum possible error)

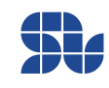

<span id="page-24-0"></span>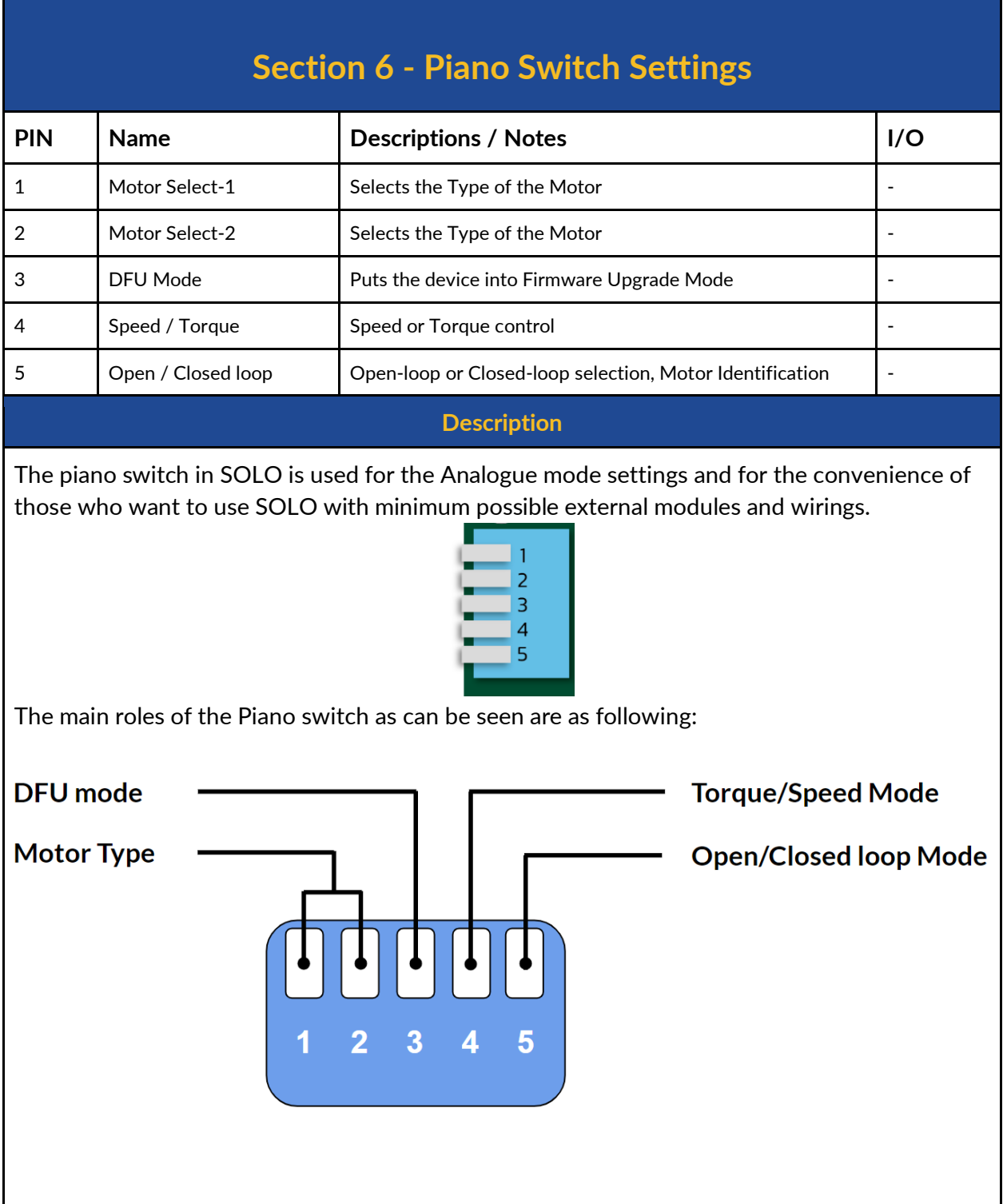

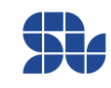

#### **Pin number 5, Defining the Control Mode - Motor Identification:**

By putting this pin in the UP position we are in open-loop mode, and if this pin is in DOWN position we are in closed-loop mode, this is the only functionality shared between Analogue and Digital control in SOLO UNO.

Remember you need to go from open-loop to closed-loop mode, when SOLO is powered ON, so it will identify your motor parameters right after this transition which is necessary for Analogue closed-loop control, you can also Identify the motor by sending a Motor ID. command through UART, USB or CANopen.

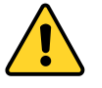

Once you are in Open-loop mode, the "P/F" input acts as Power input and it has direct relation with the value of the voltage at this pin (the higher the voltage at P/F, the higher the power injected into motor), but in closed loop mode "P/F" acts as current limit and it has reverse relation with the voltage on this pin ( the higher the voltage the lower will be the allowed current into the motor), so if this is the first time you are going to identify your motor parameters, and going to closed-loop mode, make sure the "P/F" input has no voltage on it ( you can leave it open or apply 0v or 0% duty cycle to it), after you do the Identification by pushing Pin number 5 down, you can leave PIN number 1 of Piano Switch there forever even after turning the whole system OFF and then later ON. ( as long as the motor and wiring are the same). You can also re-identify the parameters by putting Pin Number 5 Up and Down again. The identified Motor parameters will remain in long term non-volatile memory of SOLO, and after power recycling they will be remembered, so no need to re-identify the motor every time you turn on the system.

#### **Pin number 4,Defining The Type of the control- Speed or Torque:**

This pin once it's UP it means we want SOLO to operate in Analogue Torque mode, and once it's DOWN it means SOLO should go to Analogue Speed control mode.

#### **Pin number 3, Defining the DFU mode for upgrading the firmware:**

This pin should never be in DOWN except the moments you want to upgrade the firmware of SOLO, in case of the desire to upgrade the device firmware, you need to do the followings:

- Turn OFF SOLO
- Put the pin number 3 in DOWN position
- Turn ON SOLO
- Upgrade the Firmware
- Put back the pin number 3 in UP position
- Turn OFF / Turn ON SOLO ( recycle the Power with 5 seconds of delay in between)

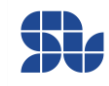

#### **Pin number 1 and 2 ,Defining the Motor type:**

using these two pins you can define the type of the electrical motor you are using in Analogue mode with specific features mentioned in following table:

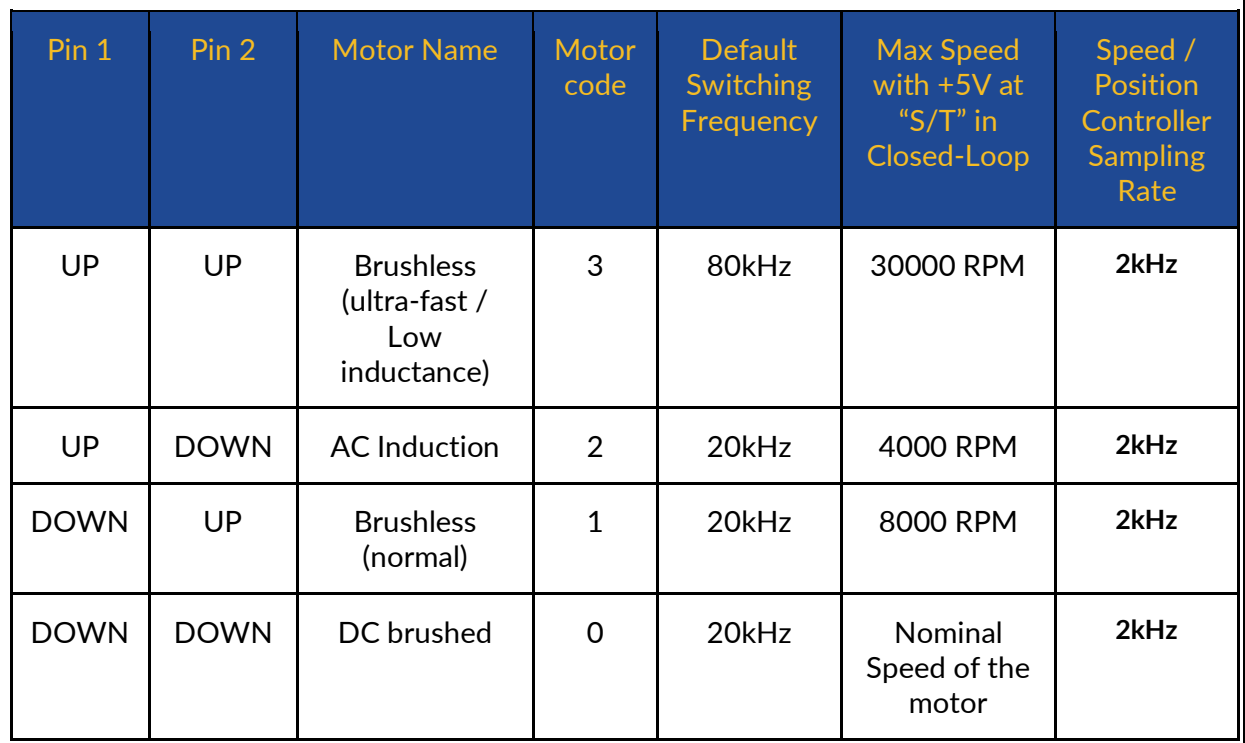

- By selecting each motor type, the switching frequency of SOLO at the output will be adapted to what has been mentioned in the table above. These are default values and you can overwrite them using Digital commanding like by USB, UART or CANopen, by setting them digitally to any value from 8kHz to 80kHz with incremental steps of 1kHz.
- As a rule of thumb for Low inductance motors you should select higher values for switching frequency at the output of SOLO, default 20kHz can be low for some types of motors mainly with phase inductance lower than  $200\mu$ H, and in case you are using Brushless or PMSM motors, you can select the motor type number 3, which by default has 80kHz of switching at the output, you can also change these values to your desired value as mentioned above for any type of motor you select.

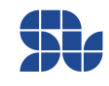

<span id="page-27-0"></span>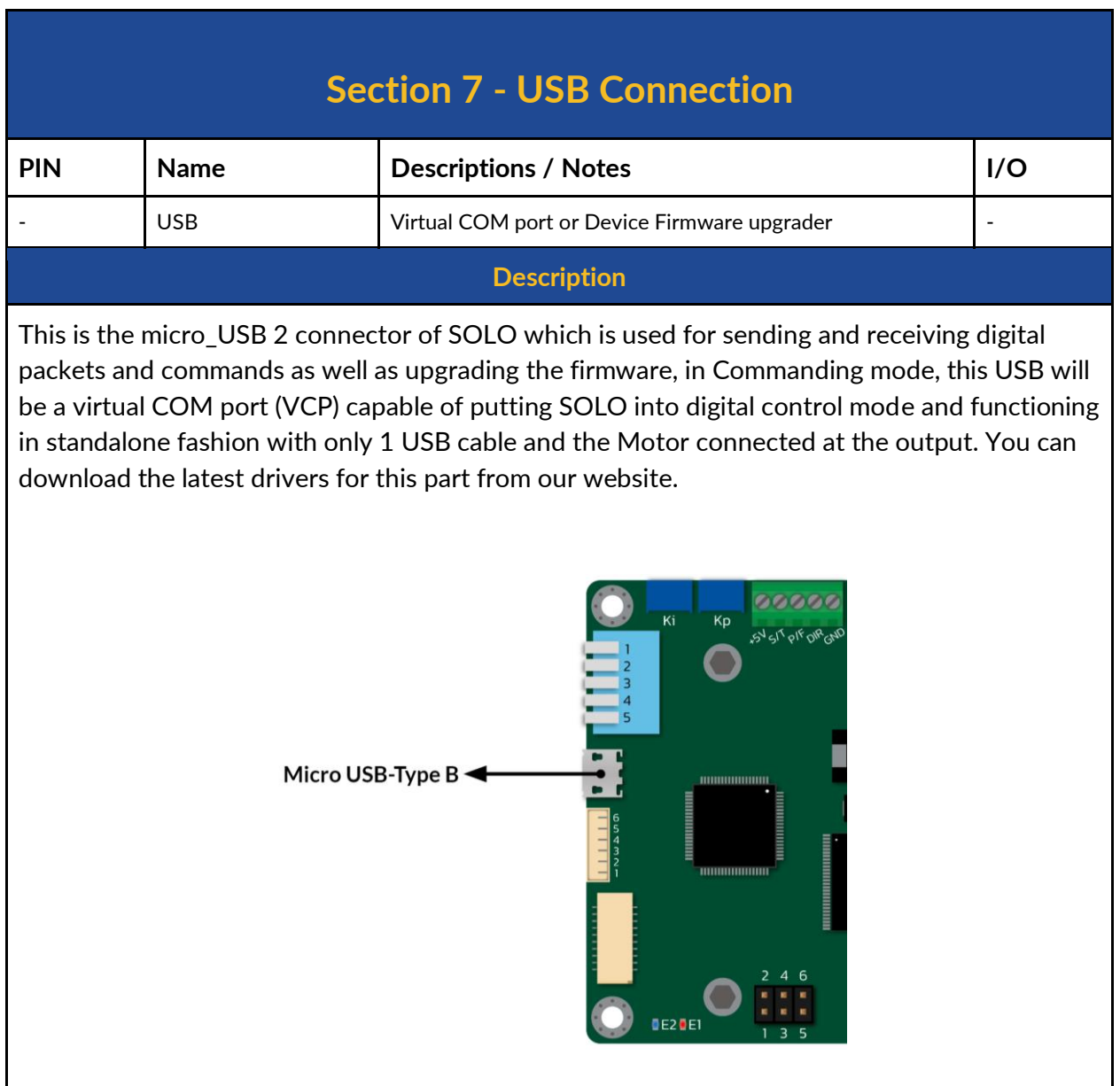

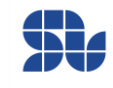

<span id="page-28-0"></span>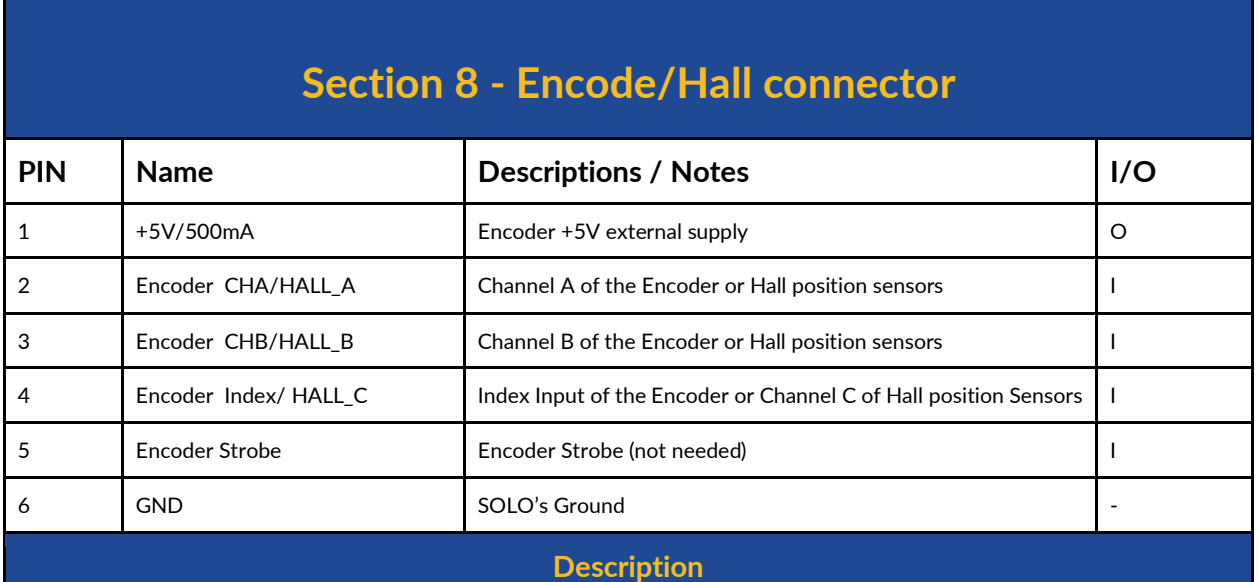

This is the input of SOLO for connection of Quadrature Encoders or Hall sensors, as can be seen below it provides a +5V supply for external usages. The digital inputs of this connector coming from Encoders or Hall sensors either can have 3.3V or 5V levels. The digital inputs are internally pulled-up to +5V with 1kΩ resistance to provide 5mA current for open drain/collector configurations.

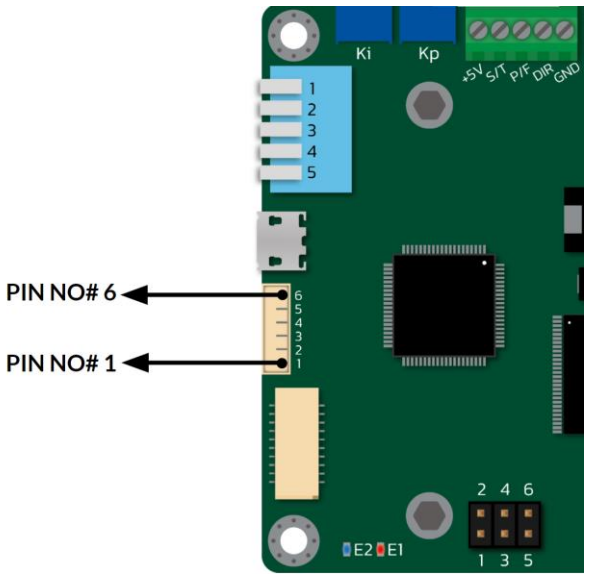

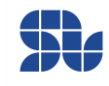

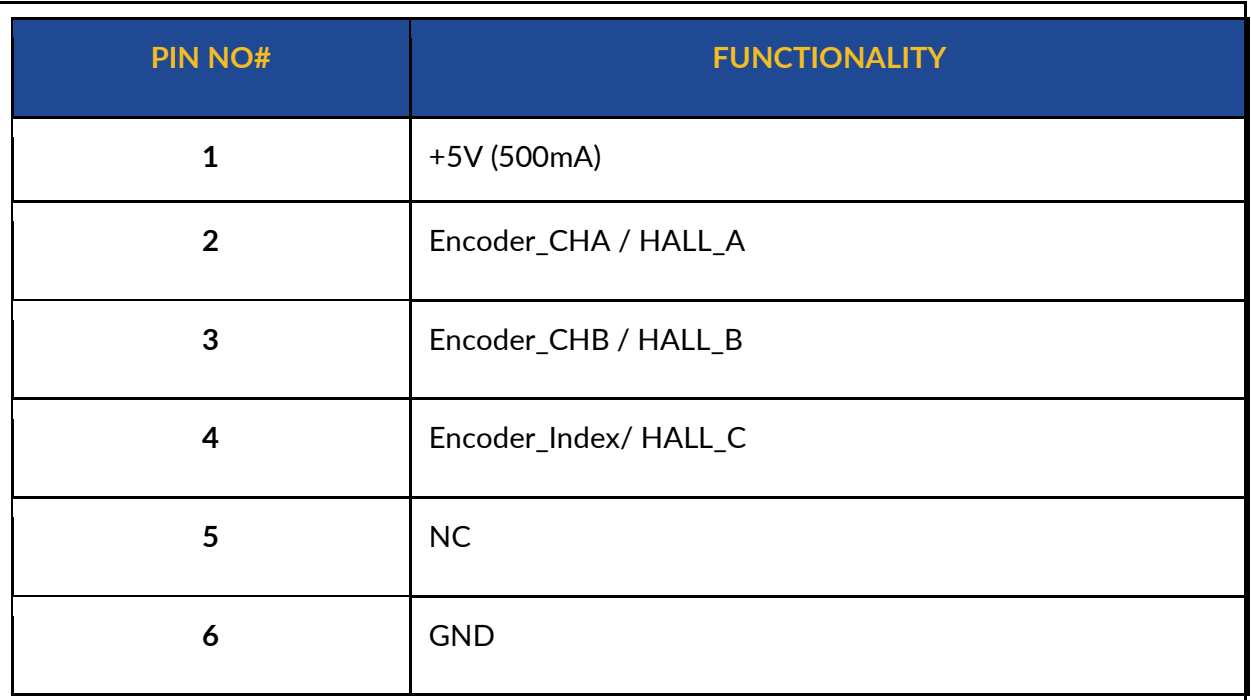

- The use of Index pulse for 3 phase Motors is mandatory as it's required for Encoder Calibration process, for DC brushed motors, the presence of Index pulse is not needed.
- To learn about how to Setup and calibrate your Incremental Encoders for SOLO UNO please visit [this page](https://www.solomotorcontrollers.com/blog/how-to-connect-calibrate-incremental-encoder-with-solo/) on our website.
- To learn about how to Setup and calibrate your HALL sensors for SOLO UNO please visit [this page](https://www.solomotorcontrollers.com/blog/hall-sensors-to-solo-for-controlling-speed-torque-brushless-motor/) on our website.

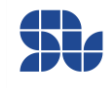

<span id="page-30-0"></span>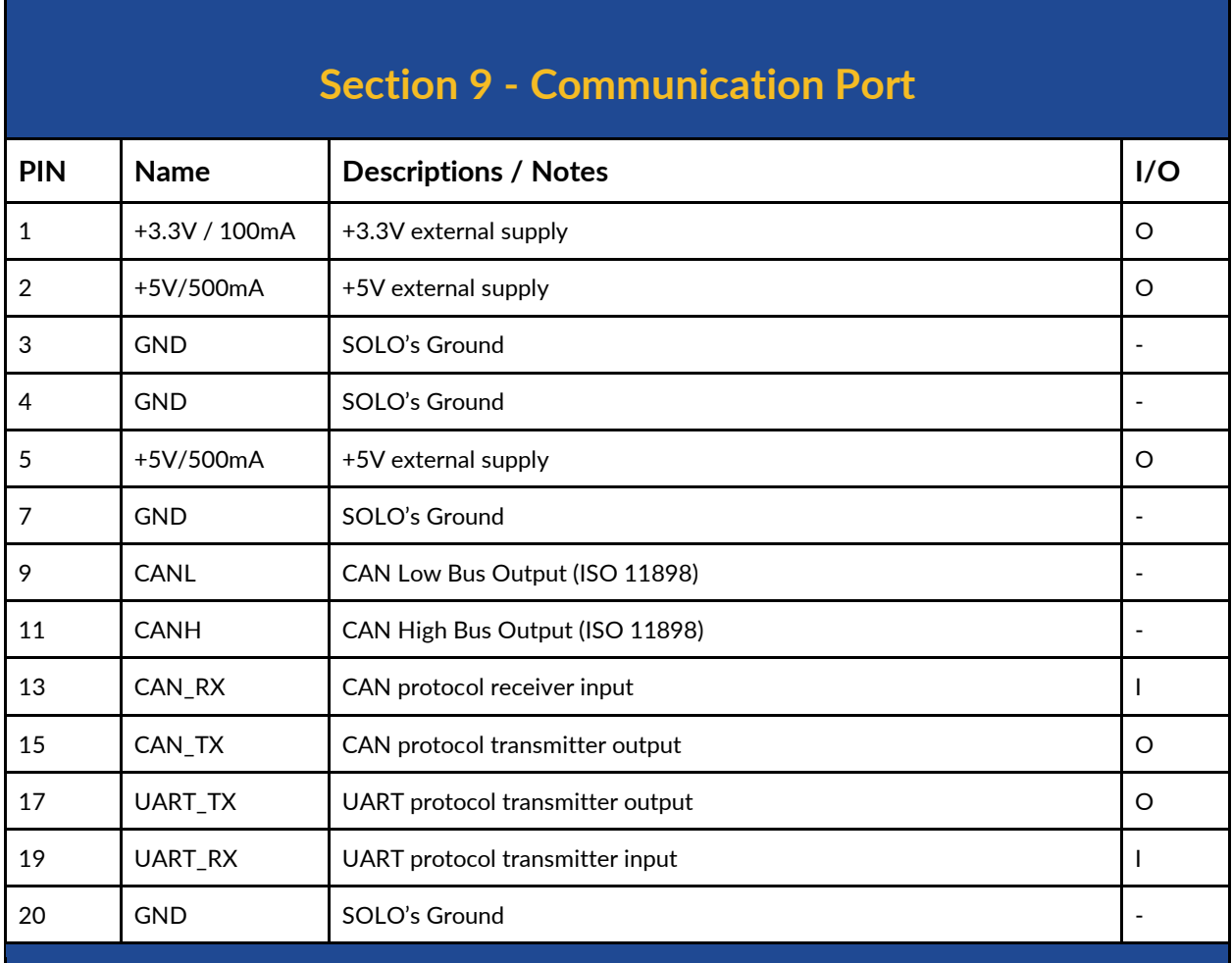

#### **Description**

This is the port that gives you the access to UART and CAN communication pins in order to send/receive fully digital commands in the form of data packets.

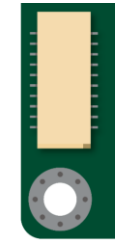

**Notice that, The UART\_TX, CAN\_TX and CAN\_RX are strictly leveled at 3.3V and they are NOT 5V tolerant.** Applying 5V leveled signals to these pins will cause permanent damage to

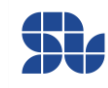

the main controller unit. To be able to send or receive 5V leveled signals, you can use digital level shifters which are very cheap and available in the market. CAN\_TX and CAN\_RX are not useful for CANopen networks as they are not having the physical CAN bus IC attached, and they are coming out of the DSP directly, so to use CANbus for CANopen networks the user must use the CANH and CANL pins which are having the physical layer Transceiver IC of the CAN bus attached.

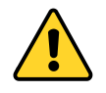

The communication port provides you two supply voltages of 3.3V and 5V with the main Ground ( reference) of SOLO, so you can use them to feed external modules with the mentioned current limit.

#### **Communication Port**

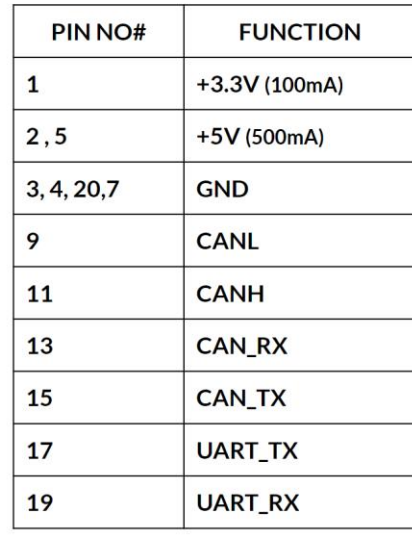

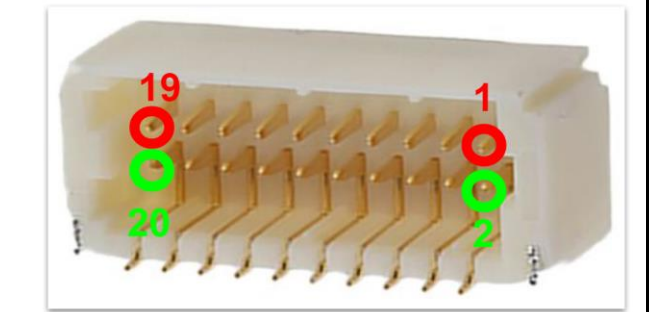

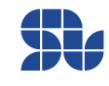

<span id="page-32-0"></span>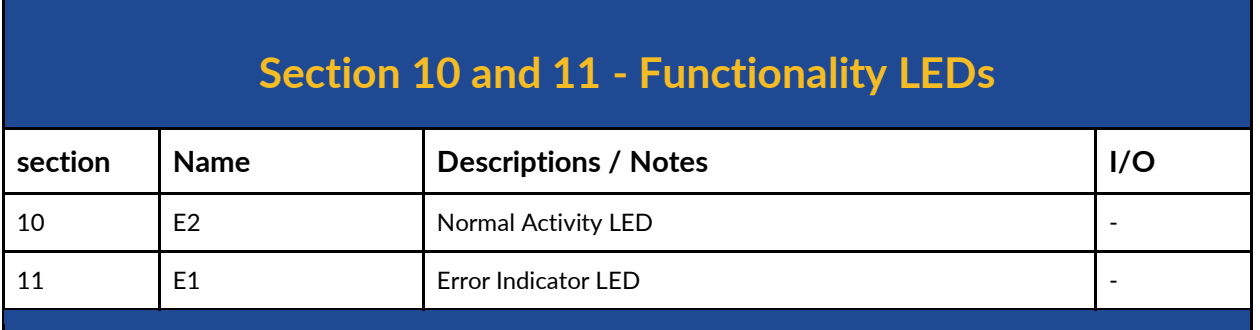

#### **Description**

There are two LEDs on the bottom right side of SOLO, which are named as "E1" and "E2" and each of them has a functionality as below:

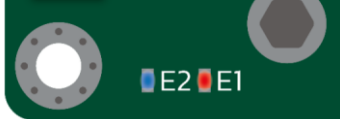

- **E2 :** This is the status LED indicator, after the device startup, in case of having a safe boot up with no errors like over-current, over voltage etc., it will start blinking and remain in the blinking state as long as no error occurred.
- **E1:** This is the Error indicator, and in case of an error, it will act as below:
	- *Over voltage Error:* Starts Blinking
	- *Over Current Error:* Stays ON
	- *Over Temperature Error:* Stays ON

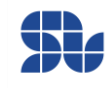

<span id="page-33-0"></span>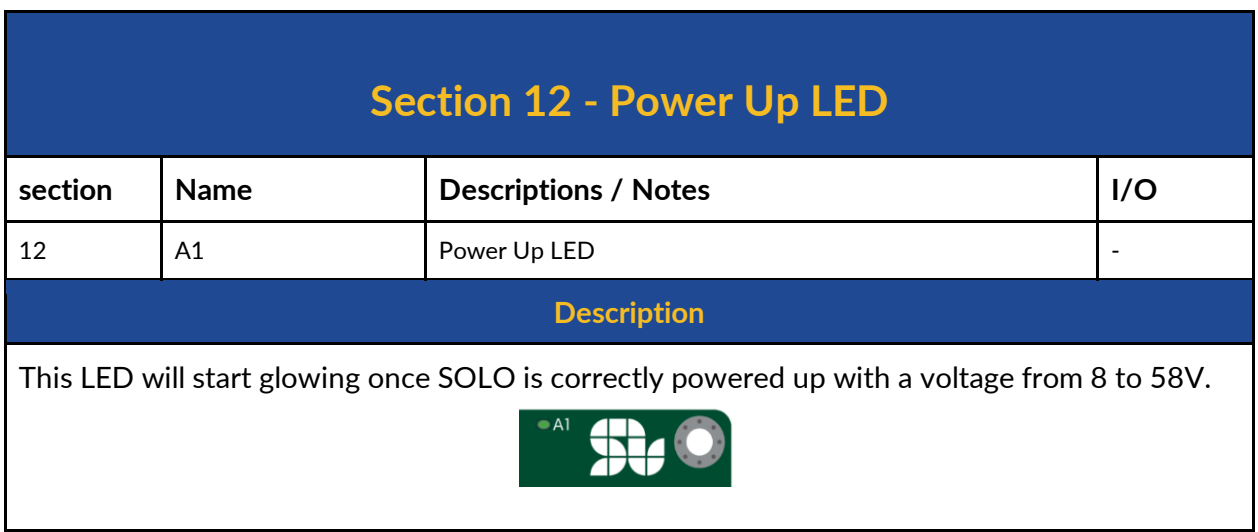

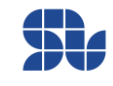

<span id="page-34-0"></span>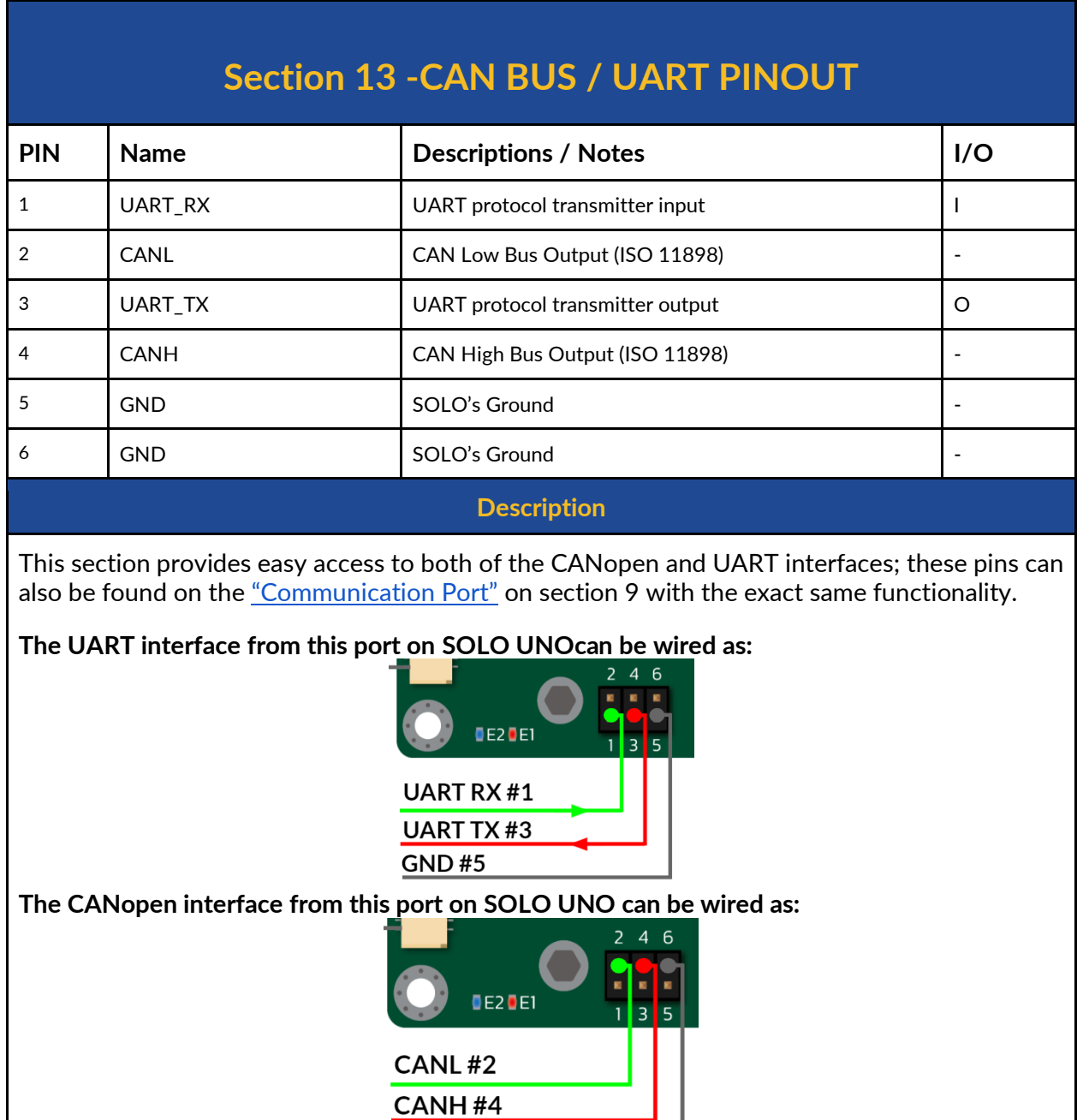

**GND#6** 

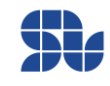

## <span id="page-35-0"></span>**Analogue versus Digital Control in SOLO UNO**

By notion of "Analogue" in SOLO we mean any interface that can be done using Analogue voltages or mechanically at hardware level to SOLO, for instance in SOLO UNO you can do the following actions completely at hardware level:

- 1. Set the Speed or Torque Reference through "S/T" input
- 2. Set the Current Limit or Magnetizing current through "P/F" input
- 3. Tune the Speed controller Kp and Ki gains through two potentiometers mechanically
- 4. Set the Motor type through Piano switch (4 types)
- 5. Set the Control Mode of Torque or Speed through Piano switch
- 6. Set the Open-loop or Closed-loop type of control through Piano switch
- 7. Put SOLO into DFU mode through Piano switch

So for SOLO, once you are in "Analogue Mode", these settings have the highest priority over all the settings from the same nature in Digital mode, for example, if you are in Analogue Mode, you can only select the motor type from the Piano switch, and if you set it using [Motion Terminal](https://solomotorcontrollers.com/SOLO-motion-terminal/) or you send the data packet through UART or CAN bus it will not change the Motor type unless you go to "Digital Mode" before.

The main reason that "Analogue Mode" exists on SOLO is to eliminate the need for the users to set a special parameter through a software and to minimize the interfacing effort to SOLO for simple applications.

However, there are tons of settings that you can't do them at hardware Level, like setting the motor numbers' of poles for 3 phase motors, or setting the output switching frequency, … so for all of these parameters, regardless of what mode you are in ( Analogue or digital ) you can only set them digitally using **Motion Terminal or with UART**, USB and CANopen commands.

So if you go from "Analogue Mode" to "Digital Mode", again for most of the Mentioned functionalities listed above you need to set them digitally like Motor type, speed or torque references and so on.

The only two functionalities that can be done only at Hardware level on SOLO UNO for the moment are "Closed-loop" or "Open-loop" selection as well as putting SOLO into DFU mode using the Piano switch, this means you need to do this setup at hardware level regardless of the fact that you are in "Analogue Mode" or "Digital Mode".

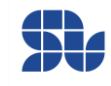

## <span id="page-36-0"></span>**Minimum Required Wirings in Analogue Mode:**

The minimum required wirings to run SOLO in Analogue control mode, by applying Analogue or PWM voltages depending on the type of the electrical motors connected are shown later in this chapter.

### <span id="page-36-1"></span>**Wiring Legend:**

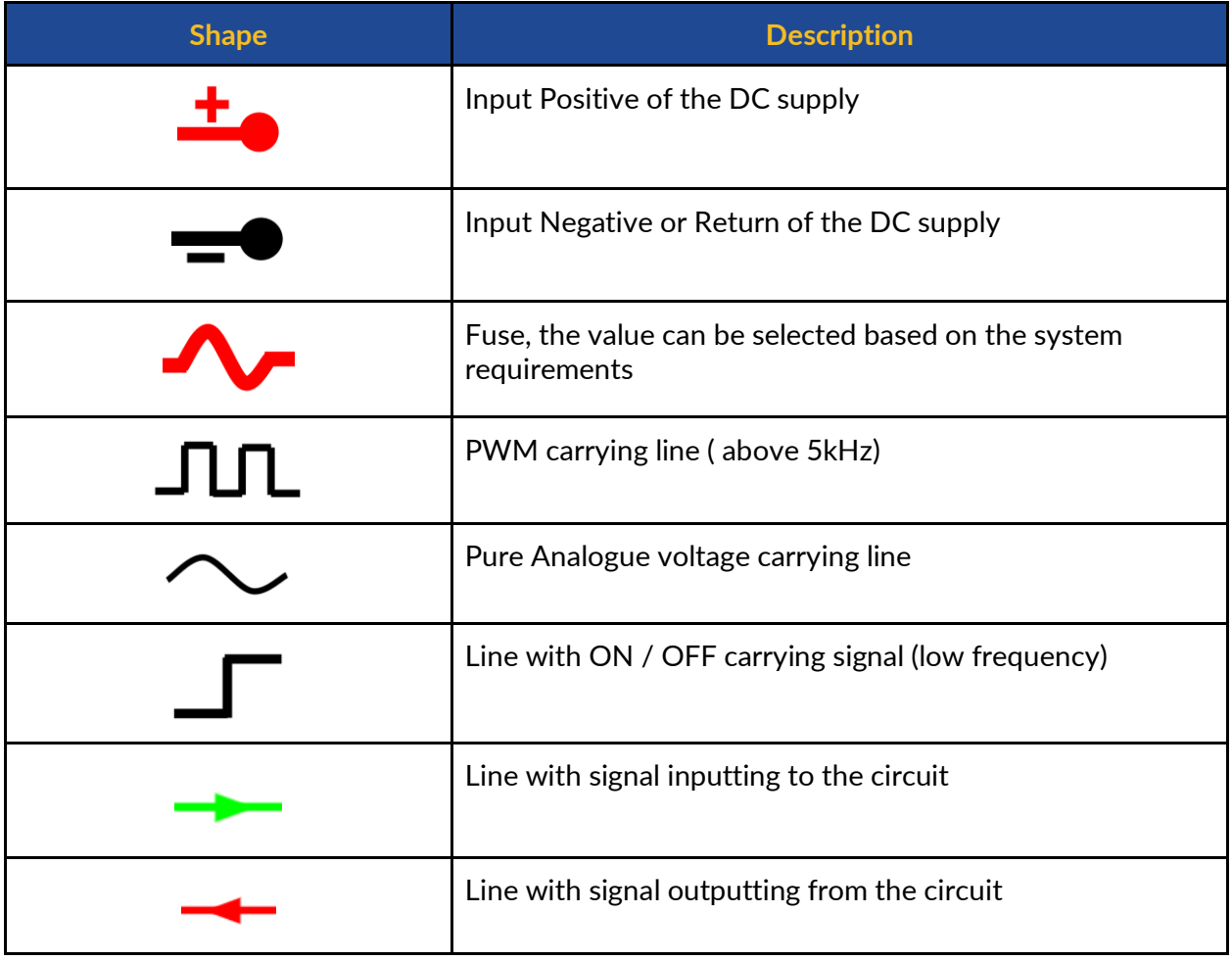

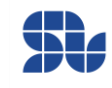

### <span id="page-37-0"></span>**BLDC, PMSM Motors \_ Sensorless Closed-loop Mode:**

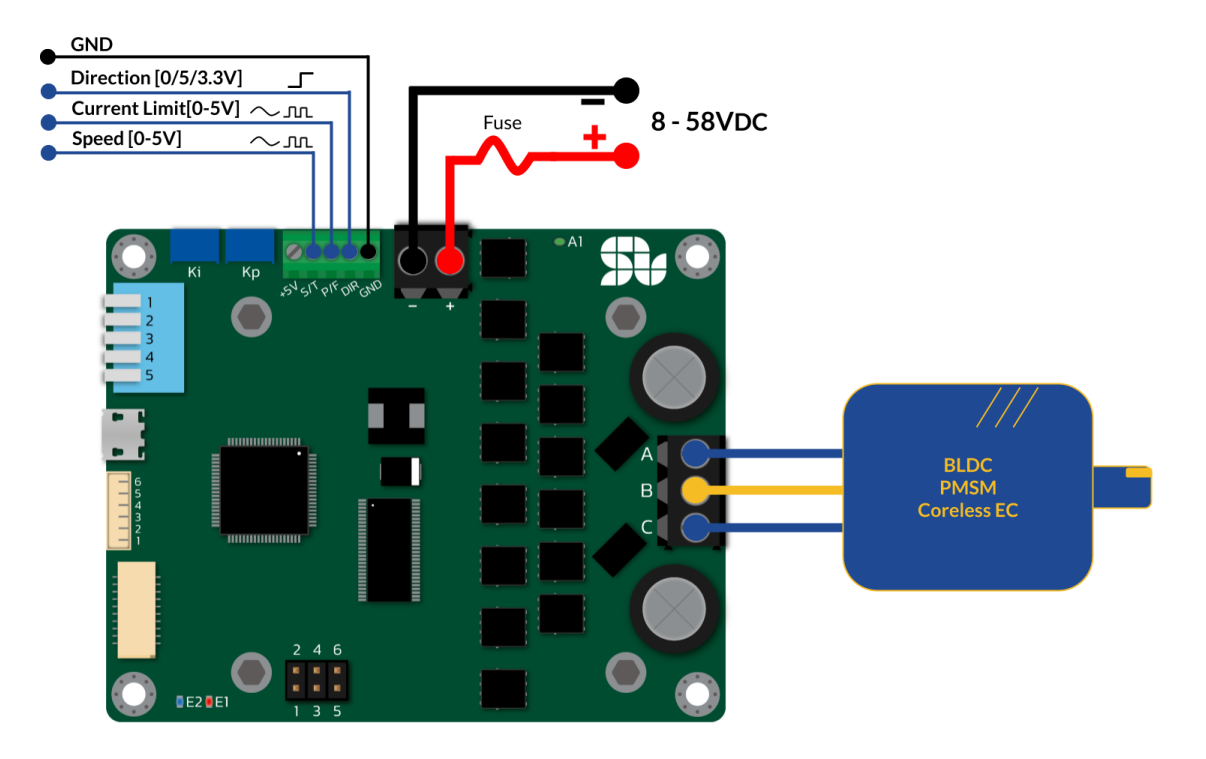

- To put SOLO in Closed-loop Mode, the Pin Number 5 of the Piano switch must be Down.
- In sensorless closed-loop mode, the order of the connection of Motor wires to A,B,C output is not important and it will only affect the Direction of rotation which you can set using "DIR" input.

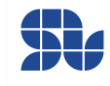

### <span id="page-38-0"></span>**BLDC, PMSM or ACIM Motors \_ Sensorless Open-loop Mode:**

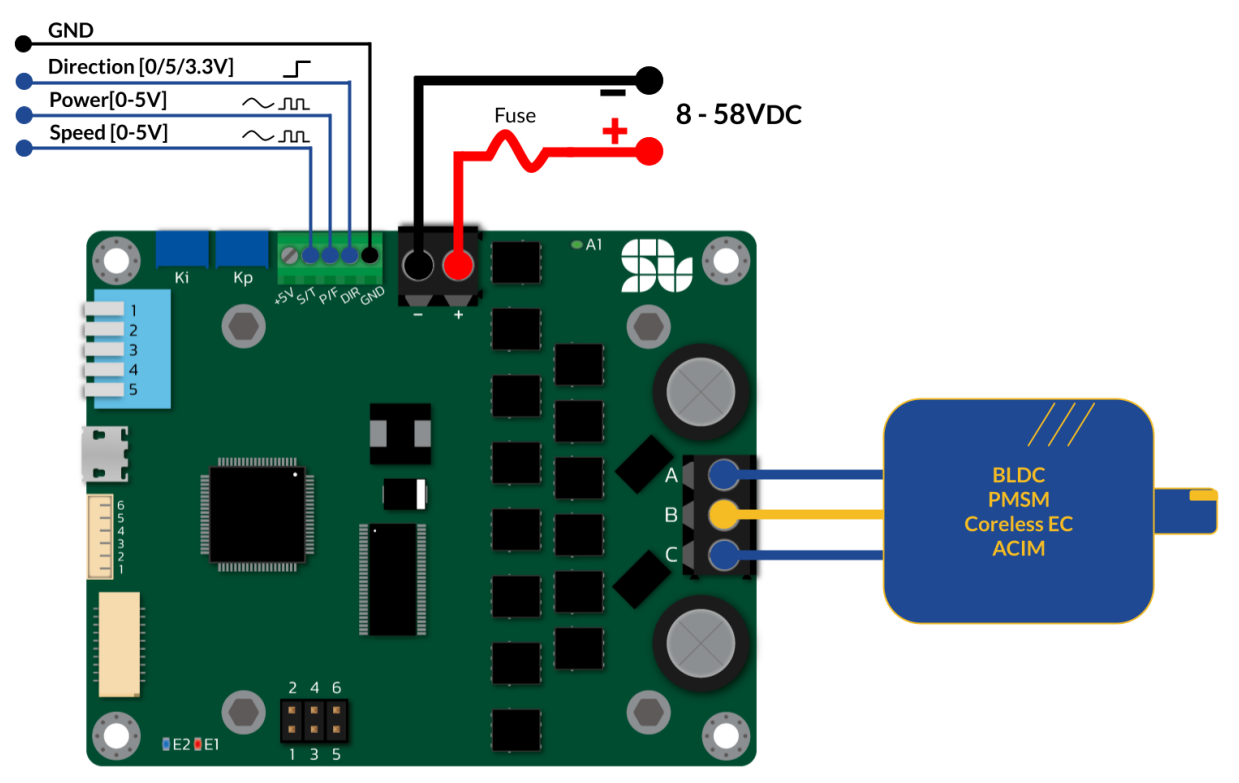

- To put SOLO in Open-loop Mode, the Pin Number 5 of the Piano switch must be UP.
- In sensorless or open-loop mode, the order of the connection of Motor wires to A,B,C output is not important and it will only affect the Direction of rotation which you can set using "DIR" input.

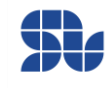

### <span id="page-39-0"></span>**AC Induction Motors\_ Closed\_loop Sensorless Mode:**

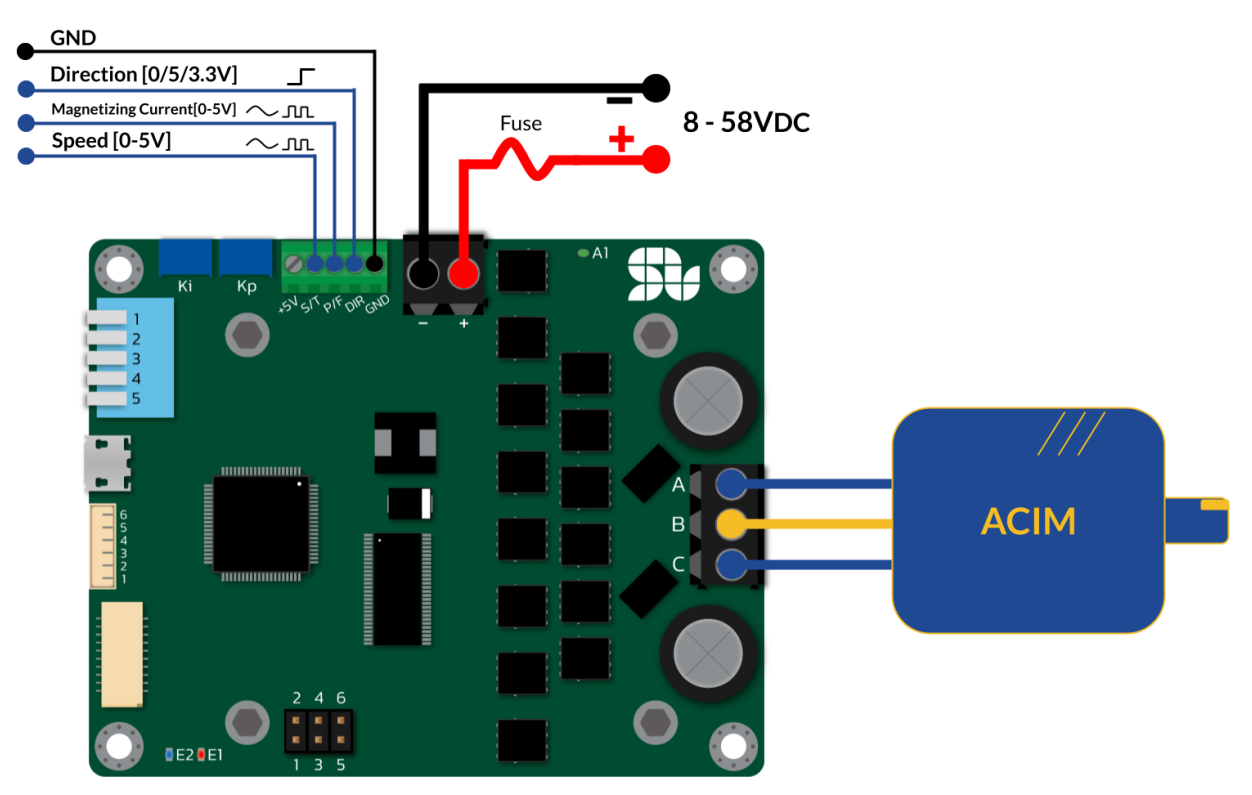

- To put SOLO in Closed-loop Mode, the Pin Number 5 of the Piano switch must be Down.
- In sensorless closed-loop mode, the order of the connection of Motor wires to A,B,C output is not important and it will only affect the Direction of rotation which you can set using "DIR" input.

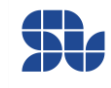

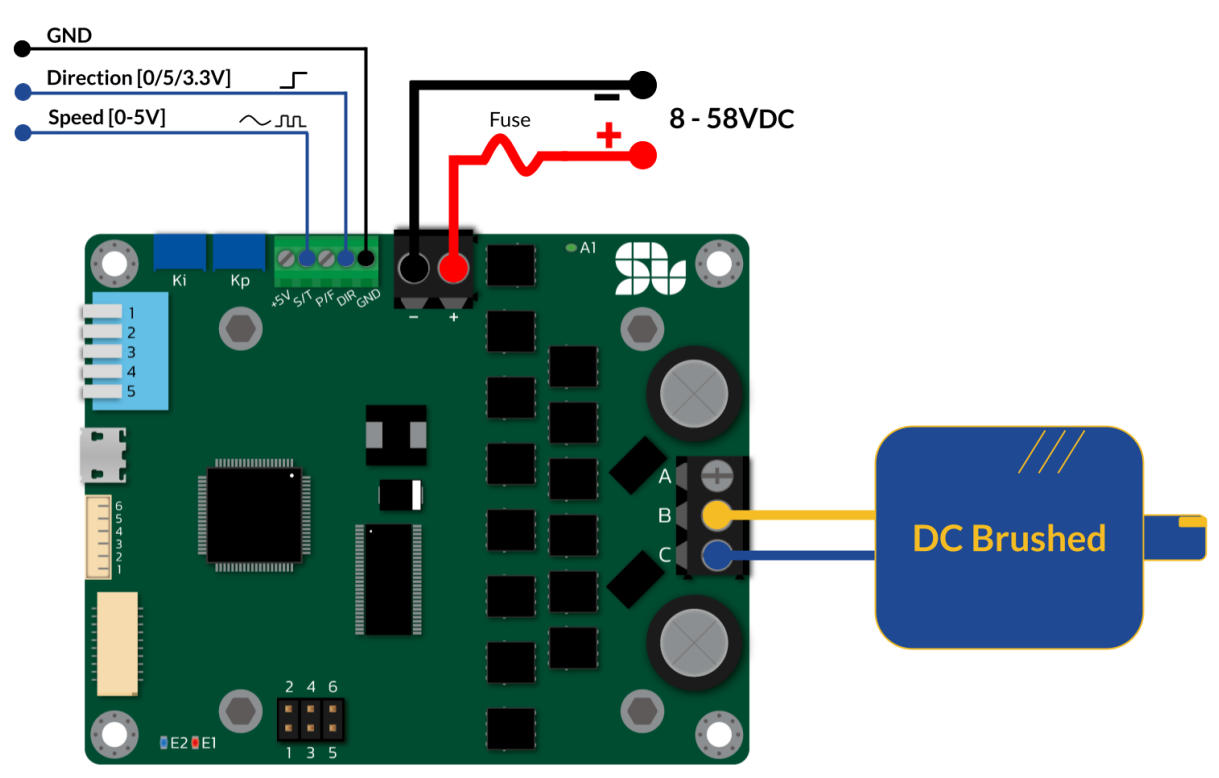

### <span id="page-40-0"></span>**DC brushed Motors\_ Open-loop Sensorless Mode:**

- To put SOLO in Open-loop Mode, the Pin Number 5 of the Piano switch must be UP.
- In open-loop mode, the order of the connection of Motor wires to B and C output is not important and it will only affect the Direction of rotation which you can set using "DIR" input.

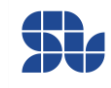

### <span id="page-41-0"></span>**DC brushed Motors\_ Closed-loop Sensorless Mode:**

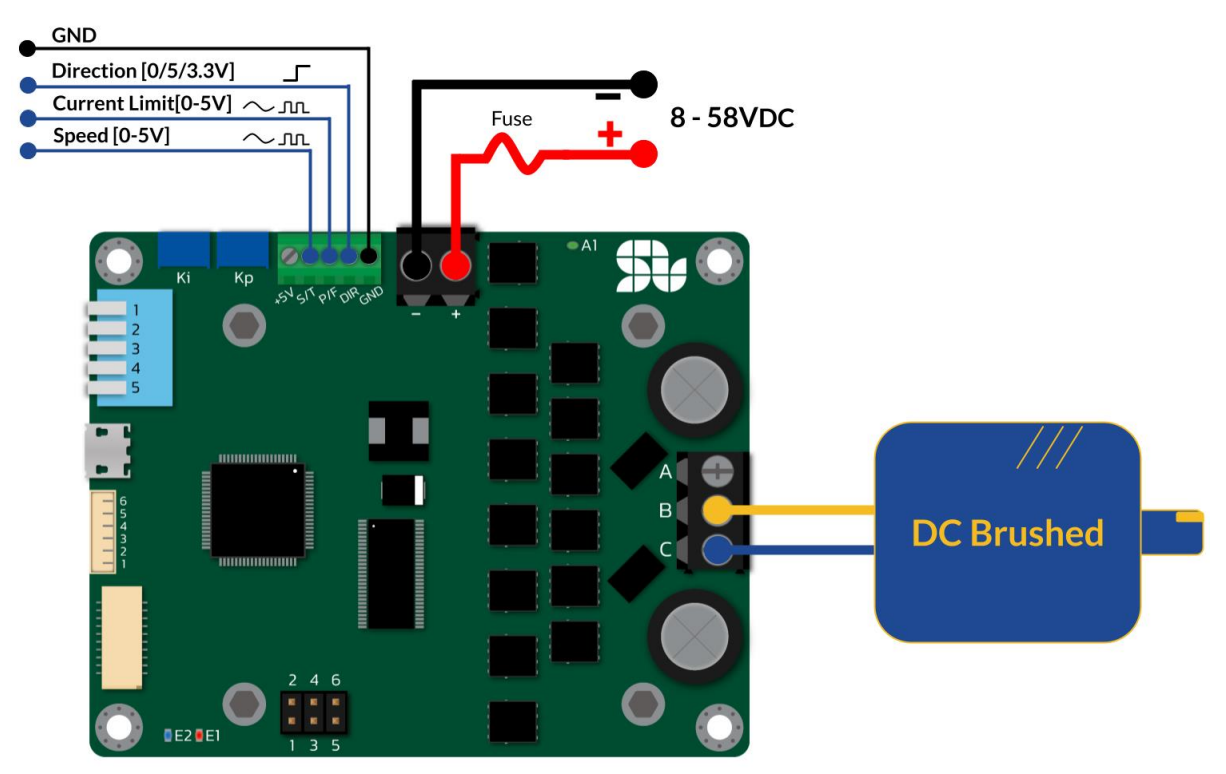

- To put SOLO in Closed-loop Mode, the Pin Number 5 of the Piano switch must be Down.
- In sensorless closed-loop mode, the order of the connection of Motor wires to B and C output is not important and it will only affect the Direction of rotation which you can set using "DIR" input.

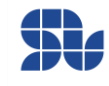

### <span id="page-42-0"></span>**Standalone Wiring Example (No External Modules):**

Here you can see an example of how to wire SOLO without having any external modules, just by using a couple of potentiometers and a switch. In this example you can see a wiring of a Brushless Motor in Closed-Loop Mode with Current Limit all done using only two potentiometers. Please Not that:

- The current Limit Potentiometer is not mandatory to use, and if you leave the "P/F" input open, the current Limit will be automatically set at 32A. This input in closed-loop mode acts as if the voltage applied to this pin is 5V, it will stop the current floating to the motor( Current Limit at zero), and if this pin is left open it will allow up to 32A floating into your Motor, so any value between these will define the value of current limit.
- The current Limit value =  $((5.0 \text{Analogue Voltage applied at P/F input})/5.0) * 32$ - "DIR" pin in SOLO UNO is +5V tolerant however in SOLO BETA models this pin was not +5V tolerant and it had the maximum rating of +3.3V.
- To put SOLO in Closed-loop Mode, the Pin Number 5 of the Piano switch must be Down.

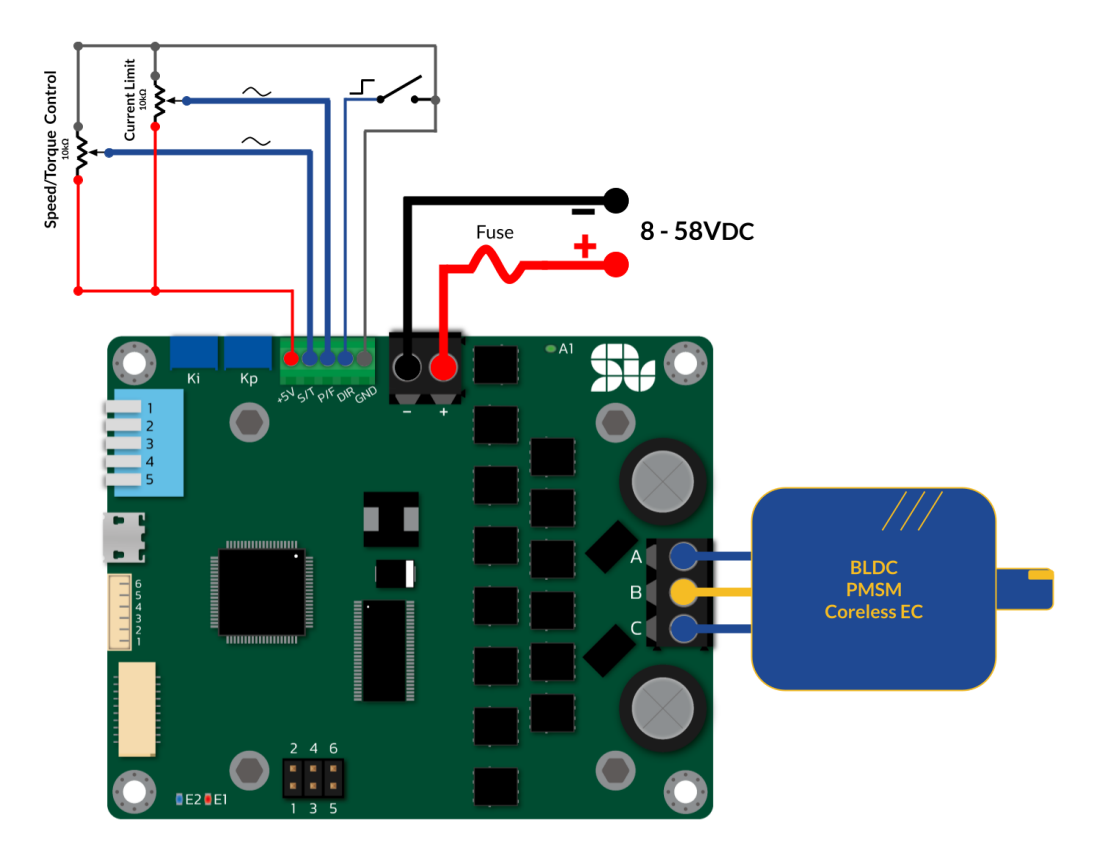

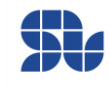

### <span id="page-43-0"></span>**Essential Wiring Example (SOLO UNO + Arduino UNO)**

Here is an example of wiring SOLO with an Arduino uno, as can be seen:

- Arduino has been directly powered up by SOLO, This is only allowed when the only power source of Arduino is SOLO, so Arduino should not be powered up both by PC or the DC plug as well as SOLO which might cause damage to Arduino ( since it accepts only one source of Power), if you want to power up Arduino or any other modules separately, just don't use the +5V of SOLO, and make sure the GND pin of SOLO has been connected to the GND of your Arduino or other modules at least in a single point.

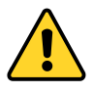

- "DIR" pin in SOLO UNO is +5V tolerant however in SOLO BETA models this pin was not +5V tolerant and it had the maximum rating of +3.3V, to know more about SOLO BETA which is deprecated you can check solomotorcontrollers.com
- To put SOLO in Closed-loop Mode, the Pin Number 5 of the Piano switch must be Down.

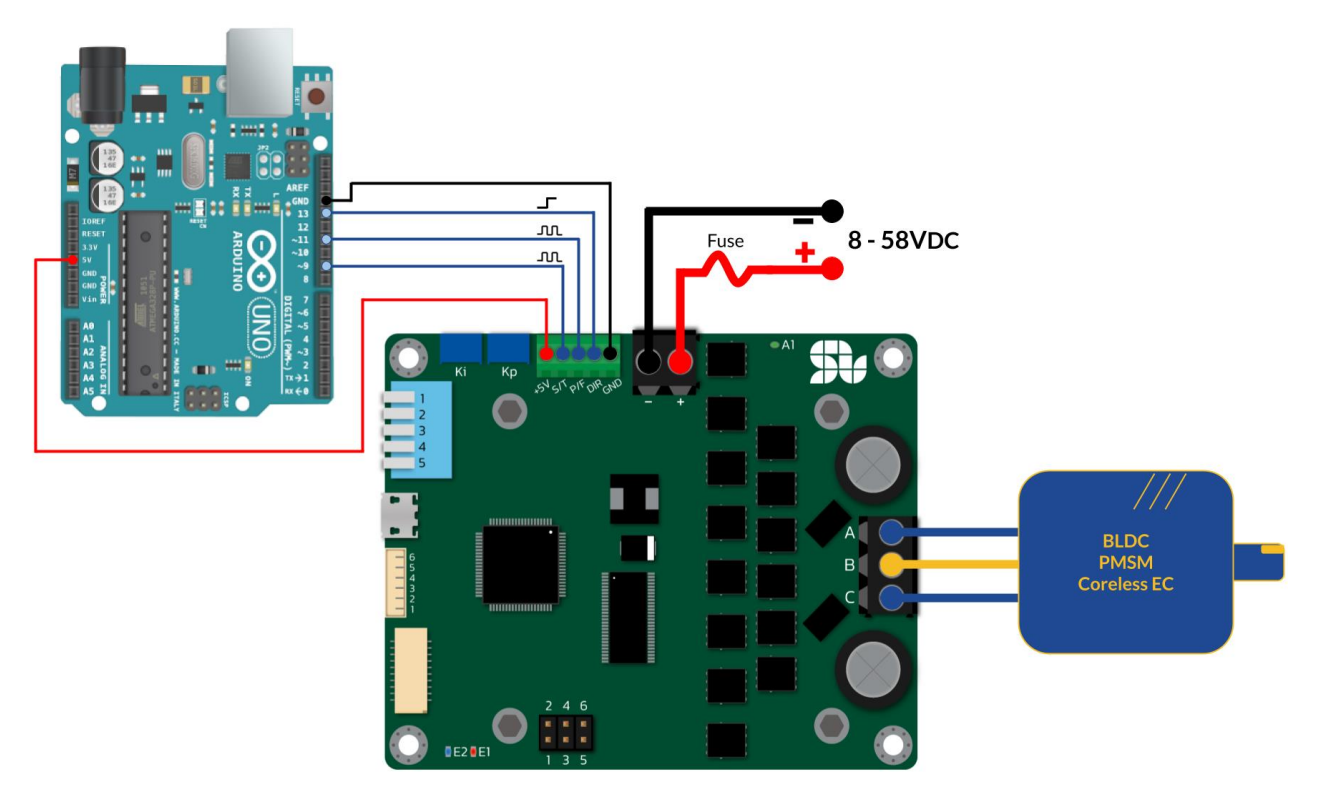

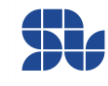

## <span id="page-44-0"></span>**Minimum Required Wirings in Digital Mode:**

All of the functionalities of SOLO UNO can be controlled fully digitally by sending data packets through UART, USB or CAN bus with CANopen standard, below there are three main examples of possible wirings of SOLO in Digital Mode for Brushless Motors ( the same pattern of wiring applies for other types of motors)

### <span id="page-44-1"></span>**USB Interface Wiring**

By using USB connection, you have the simplest form of wiring for SOLO to be commanded using only the USB cable thanks to the digital control that it offers, in this mode the only thing you will need is a Micro USB cable that makes SOLO able to communicate with a local PC or controller through USB communication as a Virtual COM Port, in such a setup SOLO offers full control over every possible and existing feature that it supports.

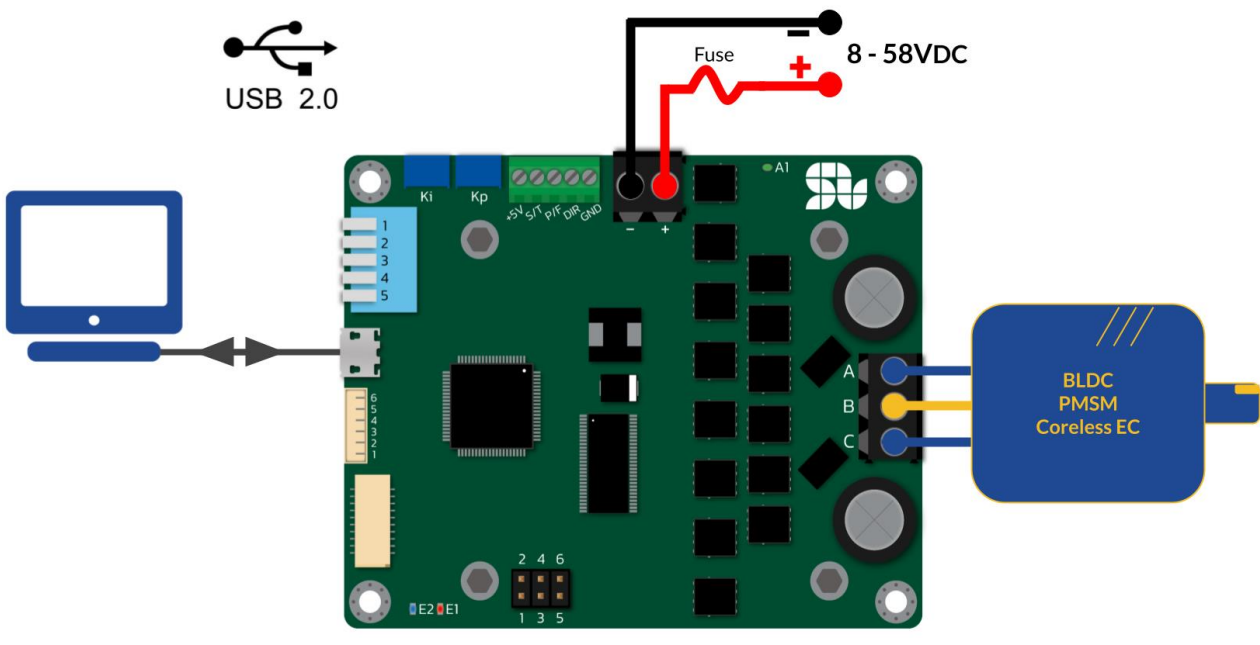

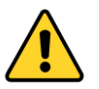

- Operation in Closed-loop or Open-loop is controlled by Piano Switch PIN Number 5 both in Analogue and Digital modes, so to put SOLO in Closed-loop Mode, the Pin Number 5 of the Piano switch must be Down, subsequently for operating in Open-loop Pin Number 5 of the Piano switch must be UP.

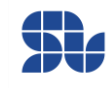

### <span id="page-45-0"></span>**UART Interface Wiring**

The UART line of SOLO is accessible both through the "[Communication Port](#page-30-0)" or through the "[CAN BUS / UART PINOUT](#page-34-0)" which makes it easier and faster to access these lines for testing purposes, in SOLO UNO model the UART\_RX line is +5V tolerant and it can be fed both by signals leveled at +3.3V or +5V, however the UART\_TX line which is the data output of SOLO is a +3.3V leveled signal which is compatible with all Arduino and Raspberry Pi modules.

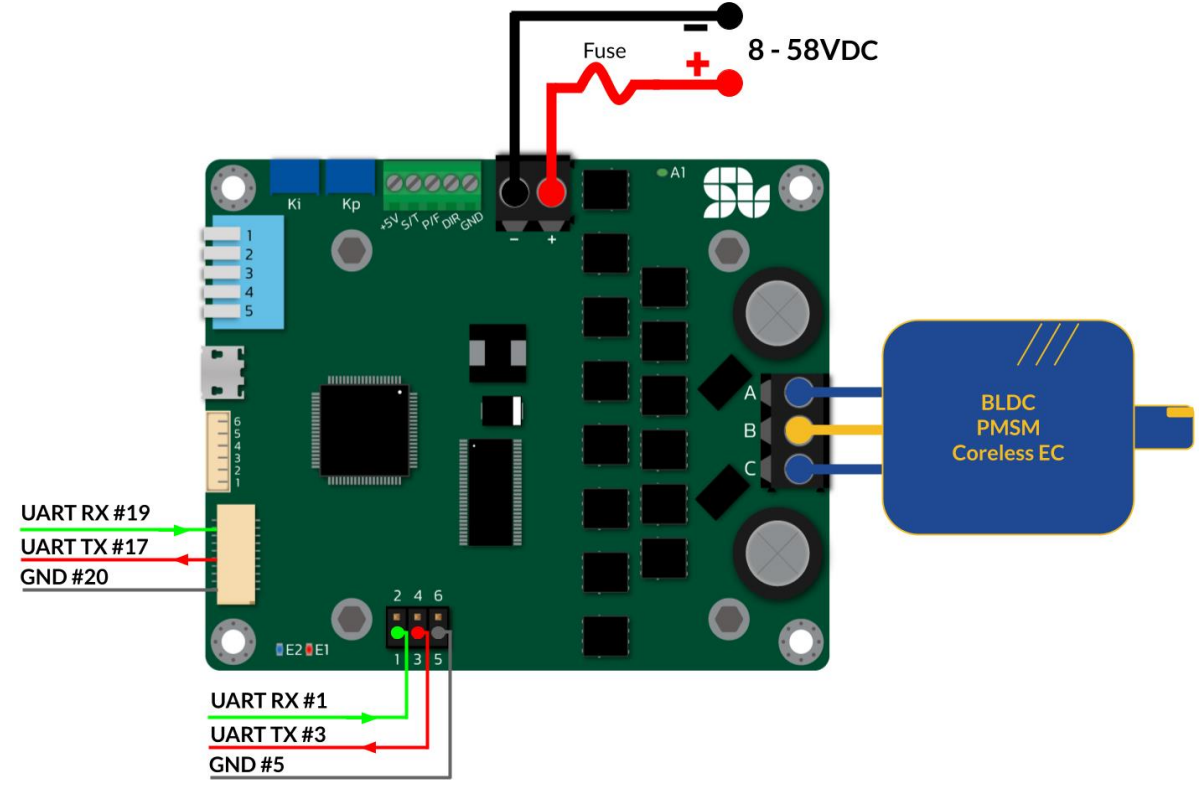

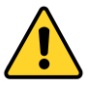

- In the SOLO BETA models, the voltage level tolerance for both UART\_TX and UART\_RX pins was +3.3V and they were not +5V tolerant.
- Operation in Closed-loop or Open-loop is controlled by Piano Switch PIN Number 5 both in Analogue and Digital modes, so to put SOLO in Closed-loop Mode, the Pin Number 5 of the Piano switch must be Down, subsequently for operating in Open-loop Pin Number 5 of the Piano switch must be UP.

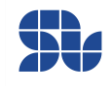

### <span id="page-46-0"></span>**CANopen Interface Wiring**

SOLO UNO can be commanded in a CAN network by CANopen standard, using CANopen all of the functionalities of SOLO can be controlled digitally using data packets sent within CAN bus. To know more please refer to SOLO UNO CANopen user Manual [here.](https://www.solomotorcontrollers.com/datasheet-solo-uno/) CANopen can be accessed both through "[Communication Port](#page-30-0)" or the "CAN [BUS / UART PINOUT](#page-34-0)" using CANH and CANL pins.

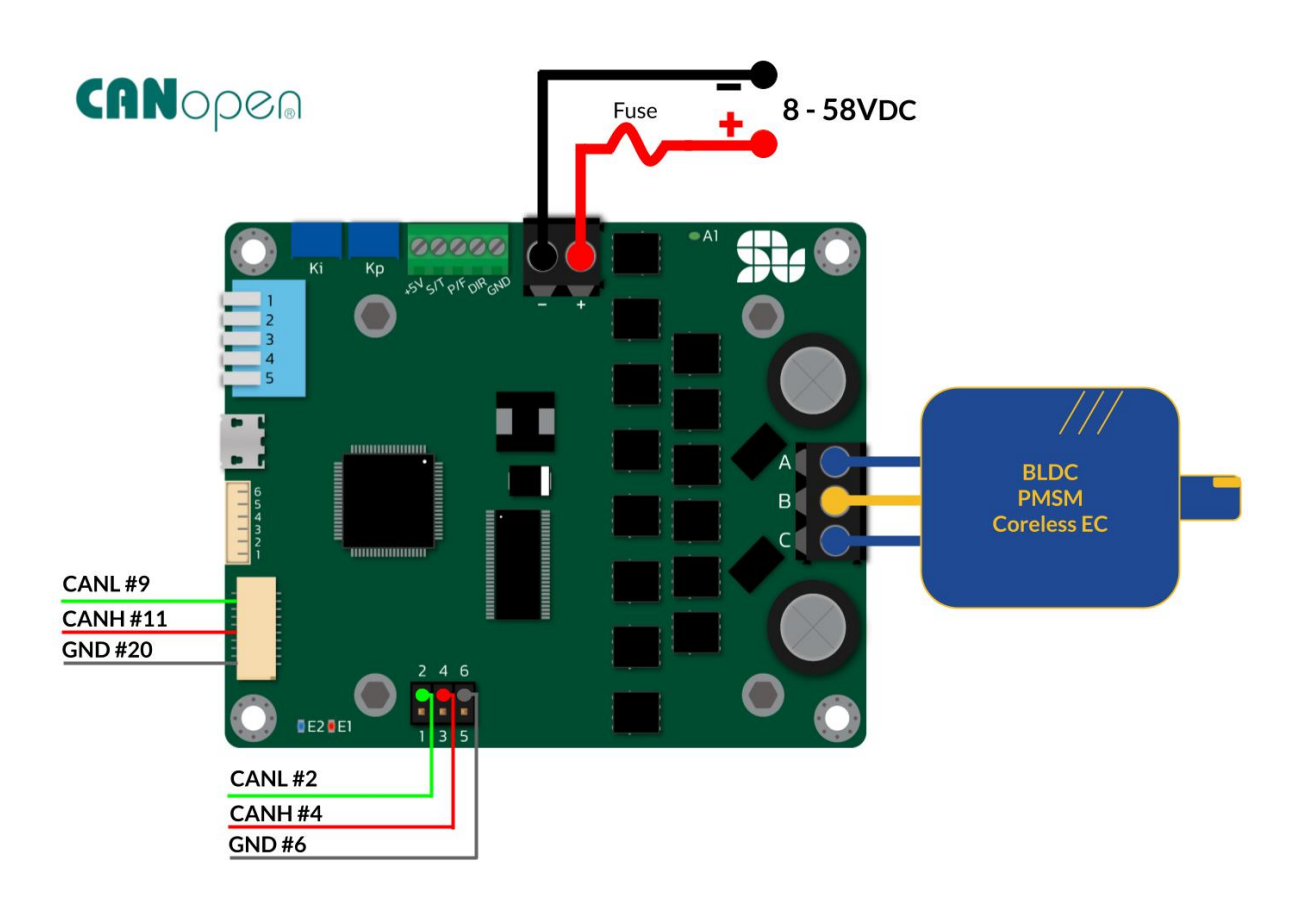

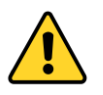

Operation in Closed-loop or Open-loop is controlled by Piano Switch PIN Number 5 both in Analogue and Digital modes, so to put SOLO in Closed-loop Mode, the Pin Number 5 of the Piano switch must be Down, subsequently for operating in Open-loop Pin Number 5 of the Piano switch must be UP.

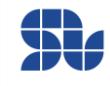

## <span id="page-47-0"></span>**Wiring with Incremental Encoders:**

Using Incremental Encoders you can turn SOLO into a servo drive controlling Torque, Speed and Position of your Motor, once using Incremental Encoders you need to make sure you apply the correct setup followed by one-time calibration of the system, to learn about the process please visit [this page o](https://www.solomotorcontrollers.com/blog/how-to-connect-calibrate-incremental-encoder-with-solo/)n our website.

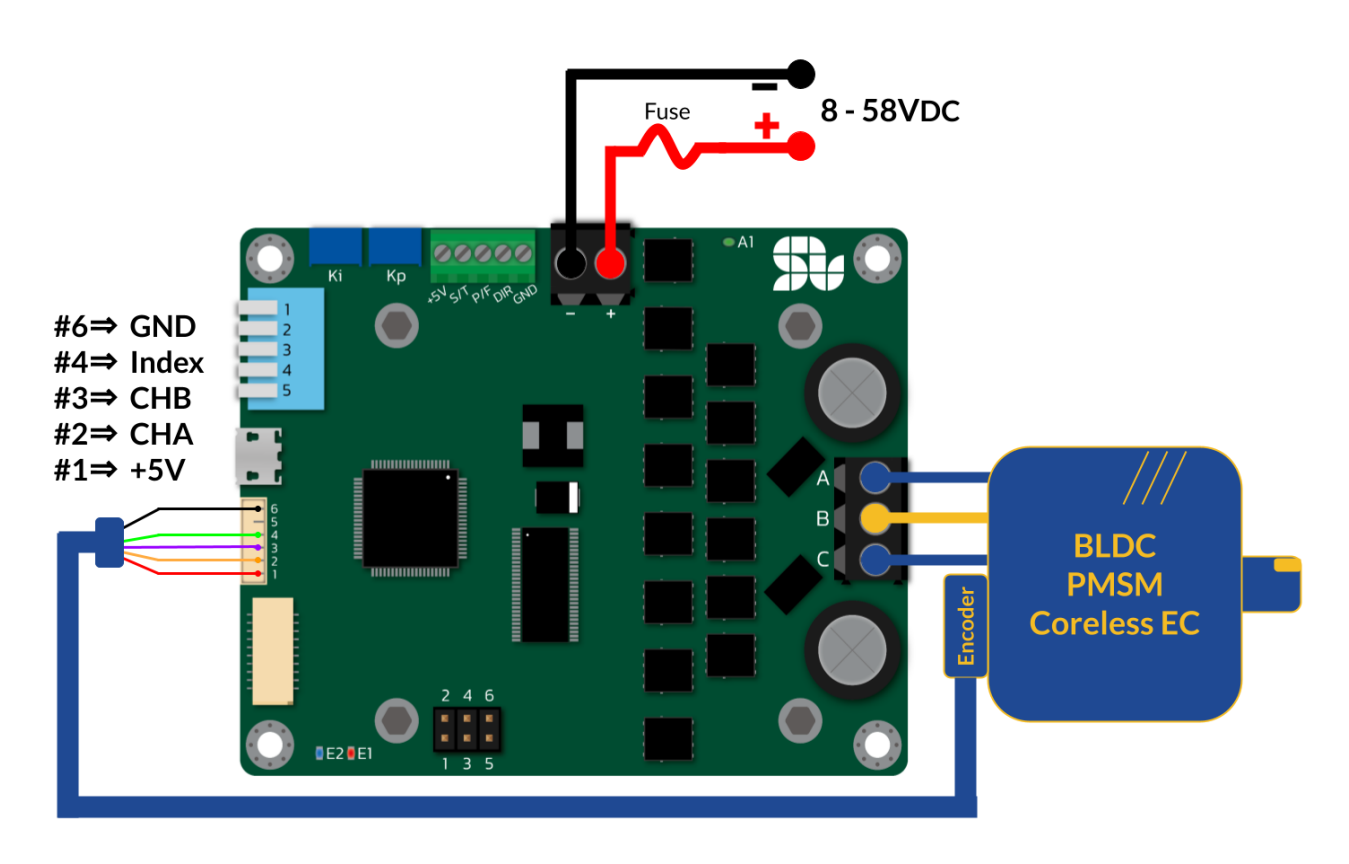

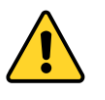

Operation in Closed-loop or Open-loop is controlled by Piano Switch PIN Number 5 both in Analogue and Digital modes, so to put SOLO in Closed-loop Mode, the Pin Number 5 of the Piano switch must be Down, subsequently for operating in Open-loop Pin Number 5 of the Piano switch must be UP.

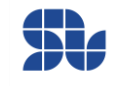

## <span id="page-48-0"></span>**Wiring with HALL Sensors:**

Using HALL sensors mounted on BLDC or PMSM motors, you can increase the accuracy of Speed and Torque controlling. Once using HALL sensors you need to make sure you apply the correct setup followed by one-time calibration of the system, to learn about the process please visit [this page o](https://www.solomotorcontrollers.com/blog/hall-sensors-to-solo-for-controlling-speed-torque-brushless-motor/)n our website.

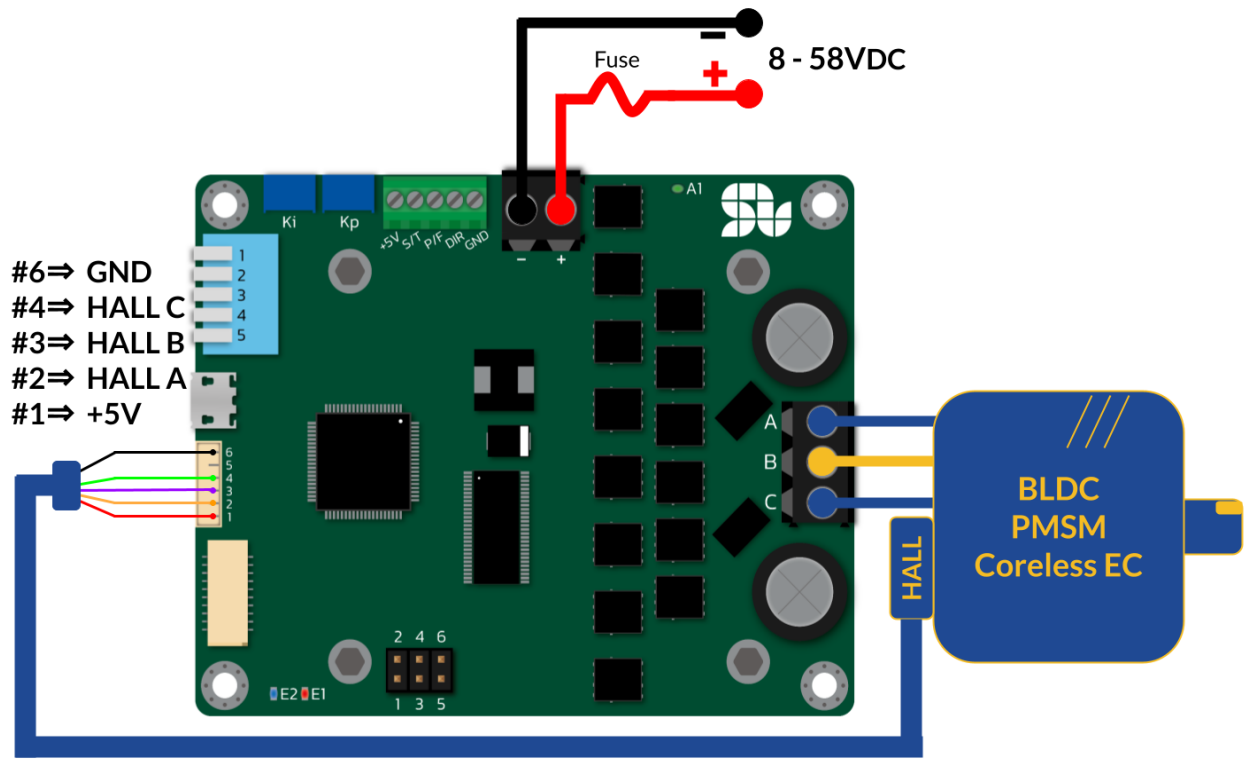

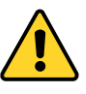

Operation in Closed-loop or Open-loop is controlled by Piano Switch PIN Number 5 both in Analogue and Digital modes, so to put SOLO in Closed-loop Mode, the Pin Number 5 of the Piano switch must be Down, subsequently for operating in Open-loop Pin Number 5 of the Piano switch must be UP.

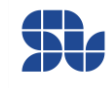